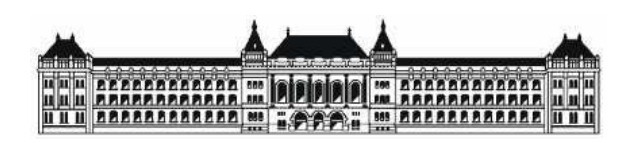

### BUDAPESTI MŰSZAKI ÉS GAZDASÁGTUDOMÁNYI EGYETEM ÉPÍTŐMÉRNÖKI KAR VÍZI KÖZMŰ ÉS KÖRNYEZETMÉRNÖKI TANSZÉK

Bor Anikó

## Mérnöki gyakorlatban alkalmazott hidrológiai modellek összehasonlító vizsgálata

Tudományos Diákköri Dolgozat

Konzulensek:

Dr. Koncsos László Egyetemi tanár

> Kozma Zsolt Tanársegéd

Budapest, 2012

## TARTALOMJEGYZÉK

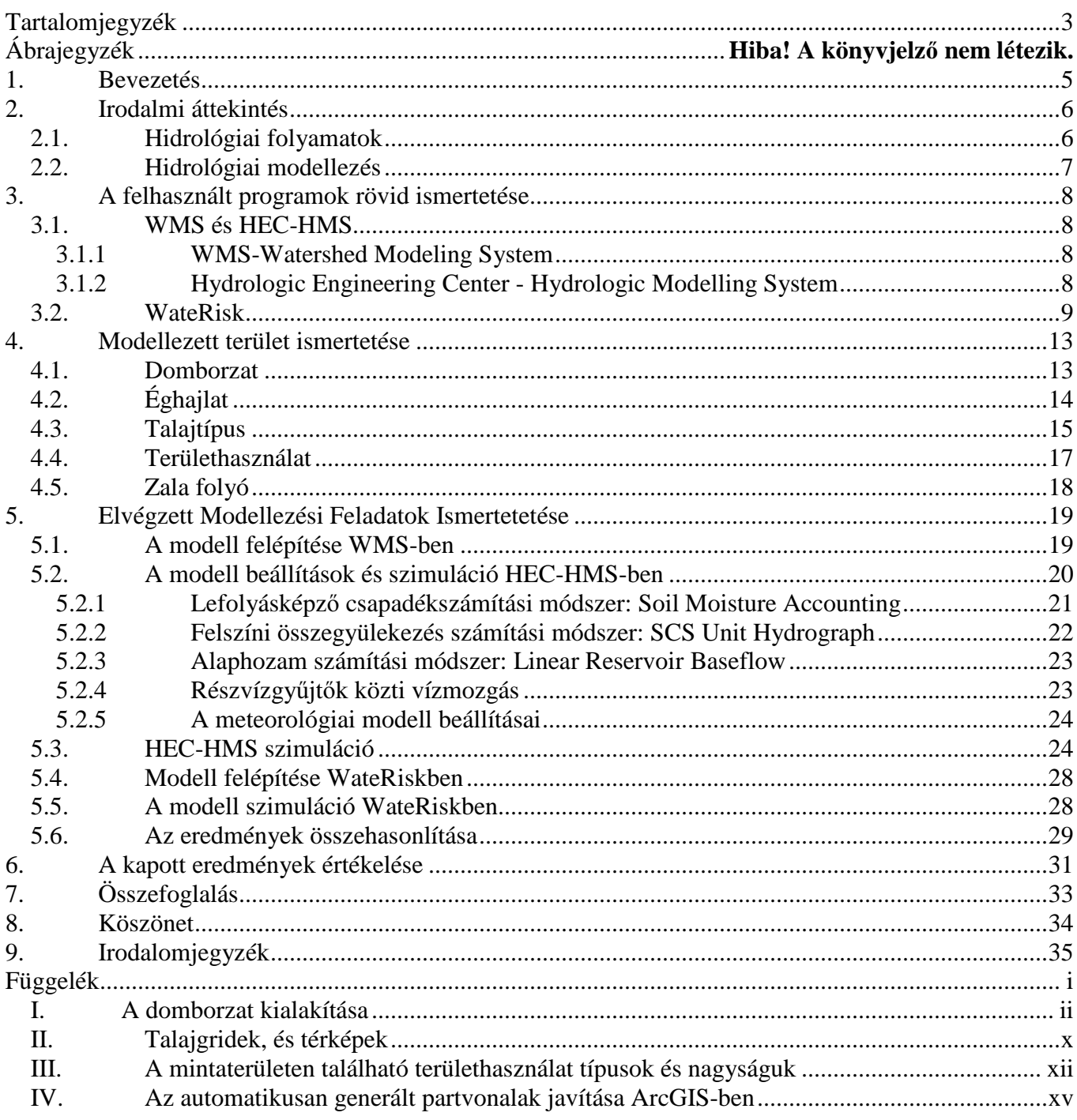

# **ÁBRAJEGYZÉK**

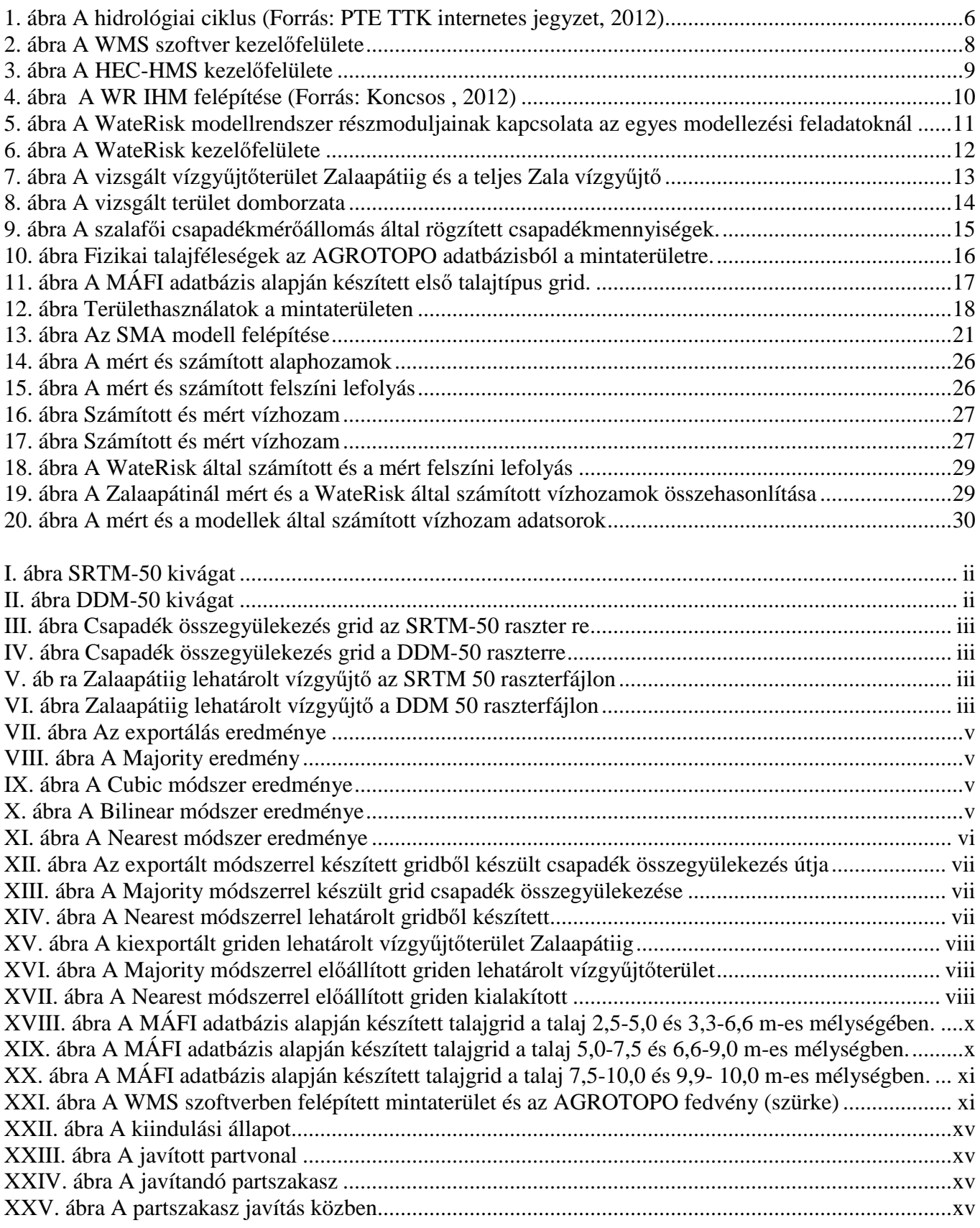

XXVI. ábra A már javított partszakasz ....................................................................................................... xv

#### **1. BEVEZETÉS**

A hidrogeológiai értelemben zárt Kárpát-medencében elhelyezkedve, Magyarország a hidrológiai szélsőségek "gyűjtőpontja". Egyszerre néz szembe a víztöbblet és a vízhiány okozta veszélyekkel, melyek jövőbeni alakulását a külső és belső környezeti, társadalmi és politikai folyamatok kombinációi mellett még a napjainkban oly gyakran emlegetett globális éghajlatváltozás is súlyosbítja. A szélsőséges vízkészlet jelenségek, mint például az árvíz és az aszály ugyanabban az évben, akár ugyanazon a helyen is jelentkezhetnek, ezért kiemelten fontos a készletek tározása, illetve kiegyenlítése az aktuális igényekkel összhangban. Bár komoly igény van hidrológiai adatokra az előrejelzések, tervezési alternatívák, valamint az egyes területi beavatkozások hatásainak felmérése során, sok esetben nem kielégítő a rendelkezésre álló adatok mennyisége és minősége.

A fenti kérdések fontossága okán választottam dolgozatom témájául a vízgyűjtő szintű csapadék összegyülekezés hidrológiai jelenségének vizsgálatát. A vizsgálandó területtel szemben elvárásként támasztottuk, hogy az országhatárokon belül helyezkedjen el és elégséges mennyiségű adat álljon rendelkezésre a modellezési feladatok megkönnyítése, valamint a kapott eredmények validálhatósága érdekében. A fenti paramétereknek a Zala-folyó vízgyűjtője megfelelt, így erre a területre végeztem szimulációkat 2 eltérő felépítésű és működésű (osztott paraméteres, fizikai alapú és empirikus, félempirikus alapú) hidrológiai modell felhasználásával.

A Zala patak Zalaapátinál található mércepontig terjedő vízgyűjtőjét digitális domborzatmodell alapján határoltam le a WMS nevű szoftverben. A vizsgált terület nagysága közel 1500 km<sup>2</sup>. A továbbiakban felhasznált bemeneti információként szolgáló adatokat, mint például a területhasználatot vagy a talajtípust az ArcGIS 10.0 szoftverrel készítettem el. A modellek felépítését követően szimulációs kísérleteket végeztem, kezdetben 1, majd 2 éves időintervallumban és a kapott eredmények alapján kalibráltam és módosítottam a modellbeállításokat. Azt tapasztaltam, hogy a WateRisk használata könnyebb volt, számos esetben köszönhetően a felhasználóbarát szoftverfelületnek, és a szoftverbe integrált szerkesztőfelületeknek, a megfelelő paraméterek beállítása azonban gondot okozott. A modell felépítése a HEC-HMS-ben sok esetben olyan adatokat igényelt, melyek beszerzése komoly feladatot jelentett, valamint a programba integrált automata kalibráció funkció használatával is gondok adódtak. A kalibráció során mindkét modell esetében problémát jelentett az algoritmusok túlparaméterezett jellege: a számításokban lényegesen több állítható paraméter szerepel, mint a rendelkezésre álló mért idősorok száma.

Dolgozatom célja volt megvizsgálni, hogy (1) egy osztott paraméteres, fizikai alapú, illetve (2) egy hidrológiai válasz egységeken alapuló (Hydrological Response Unit, HRU) empirikus, félempirikus összefüggéseket használó modell milyen eltéréseket mutat ugyanazon mintaterületre számított, éveket átfogó csapadék lefolyás szimulációk esetén. Ezzel kapcsolatban célom volt elsajátítani a szoftverek használatát és a modellépítés, adatelőkészítés menetén, valamint összegezni a két modell alkalmazása során fellépő különbségeket, nehézségeket.

### **2. IRODALMI ÁTTEKINTÉS**

### **2.1. Hidrológiai folyamatok**

A sikeres hidrológiai modellezés megköveteli a hidrológiai ciklus ismeretét, melynek főbb pontjait a következőkben röviden ismertetem.

A Föld felszínének 71%-át víz borítja, a teljes vízkészlet állandó mennyisége megközelítőleg 1400 millió km<sup>3</sup>. (Összehasonlításképpen a Balaton térfogata 2 km<sup>3</sup> körüli.) (Somlyódi, 2012) A víz folyamatos körforgását a geoszférák (azon belül is a litoszféra és a hidroszféra) valamint az atmoszféra között a hidrológiai ciklus írja le, amelynek mozgatórugói a gravitáció és a napsugárzás,. (1. ábra)

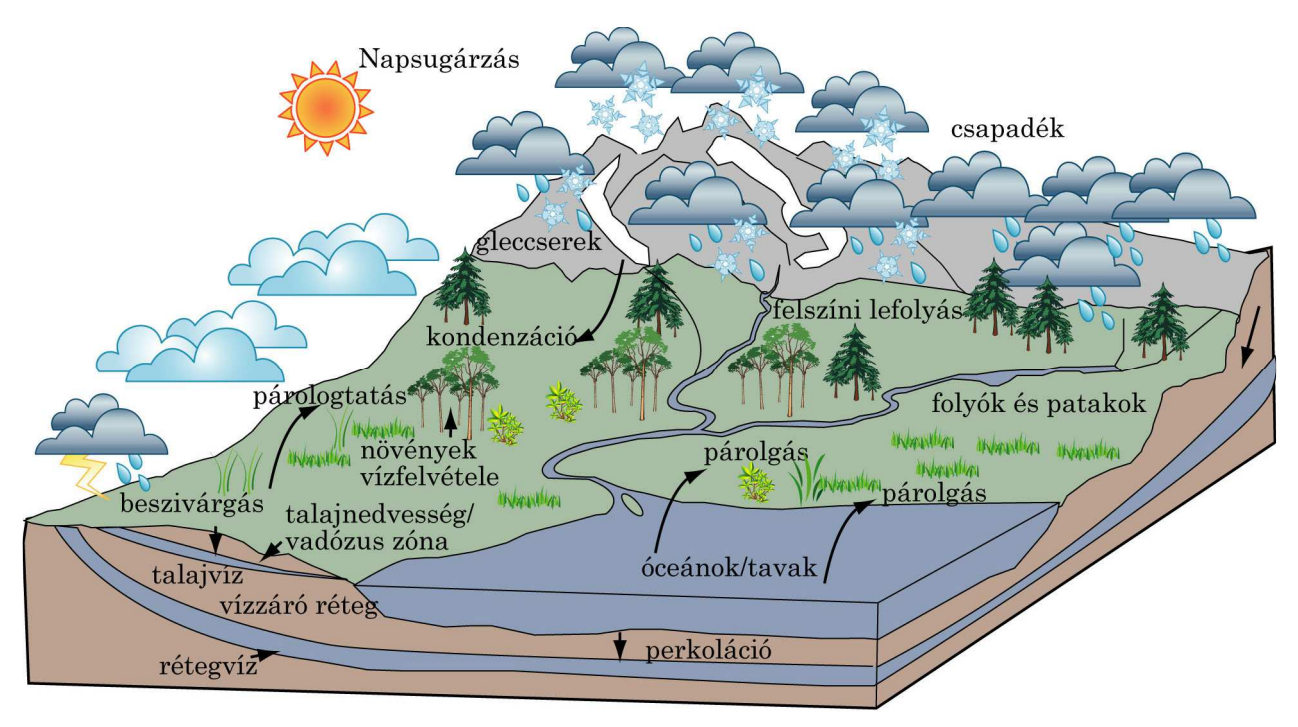

**1. ábra A hidrológiai ciklus (Forrás: PTE TTK internetes jegyzet, 2012)** 

A napsugárzás hatására a légkör és a hidroszféra felmelegednek. A hőmérséklet növekedés hatására megkezdődik a párolgás (azaz a víztér cseppfolyós molekulái kilépnek a folyadéktérből és gáznemű állapotba kerülnek), melynek az alábbi formáit különböztetik meg a párologtató test függvényében:

- evaporáció: a szabad vízfelszín, a hó, a jég és a fedetlen talaj párolgása
- transzspiráció: a növények párologtatása
- evapotranszspiráció: a növényzet és a talaj együttes párolgása

A párolgás maximális értékét, azaz a légtér által maximálisan felvehető páramennyiséget a potenciális párolgás értékével adják meg. A légtömeg front a helyi konvekció vagy domborzati (orografikus) okok miatt felfelé emelkedik, és folyamatosan csökken a hőmérséklete. Az egyre alacsonyabb hőmérséklet hatására a vízgőz kicsapódik és felhő képződik, melyből a csapadék hó, jég, vagy eső formájában hullhat vissza a szárazföldre, vagy felszíni víztestekbe. A szárazföldre hulló csapadék a következő módokon kerülhet vissza a körforgásba:

- 1. Elpárolog közvetlenül a talajfelszínről (ez kevésbé intenzív, mint a szabad vízfelületek párolgása), vagy a növényzet felfogja egy részét (intercepció), mely majd később párolog el.
- 2. Amikor a talajba szivárgást meghaladja az esőzés, vagy az olvadás intenzitása, akkor a domborzati viszonyoktól függően vagy a felszínen marad, vagy a gravitáció hatására kisebb

 $\overline{a}$ 

potenciálú helyek irányába indul. Ez a lefolyás helyétől függően lehet felszíni, mederbeli, felszín közeli, vagy felszín alatti.<sup>1</sup>

3. Beszivárgás útján a felszín alatti pórusokat részben vagy egészben telítve a talaj háromfázisú zónájában visszamarad. (Leszivárgás vagy perkoláció amikor a beszivárgó víz a talaj háromfázisú zónájából a kétfázisú zónába jut.)

#### **2.2. Hidrológiai modellezés**

A hidrológiai folyamatok leírására számos módszer létezik. Napjainkban a szoftveres modellalkalmazások tekinthetőek a legelterjedtebbeknek. A szakirodalomban számos cikk (Panday & Huyakorn, 2004, Spanoudaki, Stamou, & Nanou-Giannarou, 2009) tartalmaz összefoglaló ismertetést az elterjedt modellekről. Ezek hidrológiai megközelítés, (tér- és időbeliség, paraméterezés, a fizikai folyamatok matematikai leírása) szempontjából eltérő elvek mentén működnek, máshogy kezelik a hidrológiában még kérdéses hatással bíró tényezőket, mint például a területhasználatot, talajtani viszonyokat, mintaterületet borító erdők hatását.

A munkám során a WateRisk, valamint a HEC-HMS programokat használtam.

A tanszéken fejlesztett osztott paraméteres, fizikai alapú WateRisk szoftver a lokális- regionális vízkörforgás folyamatait térinformatikai és matematikai eszközök felhasználásával írja le. A program részmodellekből épül fel, mely egységek megfelelő alkalmazásával számos vízgazdálkodási kérdéskör könnyen kezelhető. A mintaterület felépítésében nagy segítséget jelentett a programmal korábban végzett modellezési feladatok ismerete (Koncsos, 2012) (Dévai, 2010).

A nemzetközi gyakorlatban is elterjedt HEC-HMS, - melyet a US Army Corps of Engineers fejlesztett ki - alapvetően egy hidrológiai modellezésre specializált program, amely az egyes vízgyűjtők felszíni lefolyását és beszivárgását képes modellezni empirikus, illetve félempirikus összefüggések felhasználásával. A modellezés megkezdése előtt itt is sokat segített a már korábban elvégzett modellezési feladatok eredményeit bemutató cikkek, dolgozatok áttekintése. (Quan, 2006) (McEnroe, 2010)

 $^1$  Összegyülekezés: az a folyamat, amely során a lehullott csapadék a terep felszínén és a felszín alatt mozogva a vízfolyás medrébe jut, majd abban koncentrálódva halad tovább.

#### **3. A FELHASZNÁLT PROGRAMOK RÖVID ISMERTETÉSE 3.1. WMS és HEC-HMS 3.1.1 WMS-Watershed Modeling System**

A Watershed Modeling System (WMS) egy átfogó grafikus modellezési környezet egy adott vízgyűjtő hidrológiai és hidraulikai összes fázisának modellezésére. A program moduláris felépítésű, és számos eszközzel rendelkezik a modellezési folyamat megkönnyítése érdekében. Ezek közül kiemelendő funkciók az automatikus vízgyűjtő lehatárolás, a geometrikus paraméter számítás (például a vízgyűjtőterület nagysága, lejtése, általános magassága), a GIS fedvényekkel való számítások (csapadék mélység, felület érdességi együtthatók, stb.), valamint a keresztszelvény kinyerése terepi adatokból. A szoftver számos egyéb, a nemzetközi gyakorlatban elterjedt modellel (például: HEC-1, HEC-HMS, TR-20, TR-55, HSPF, MODRAT) való modellezést is támogatja beépített interface-eken keresztül. (Jakab és Társai Környezetvédelmi szolgáltató Kft., 2012)

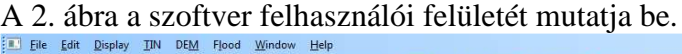

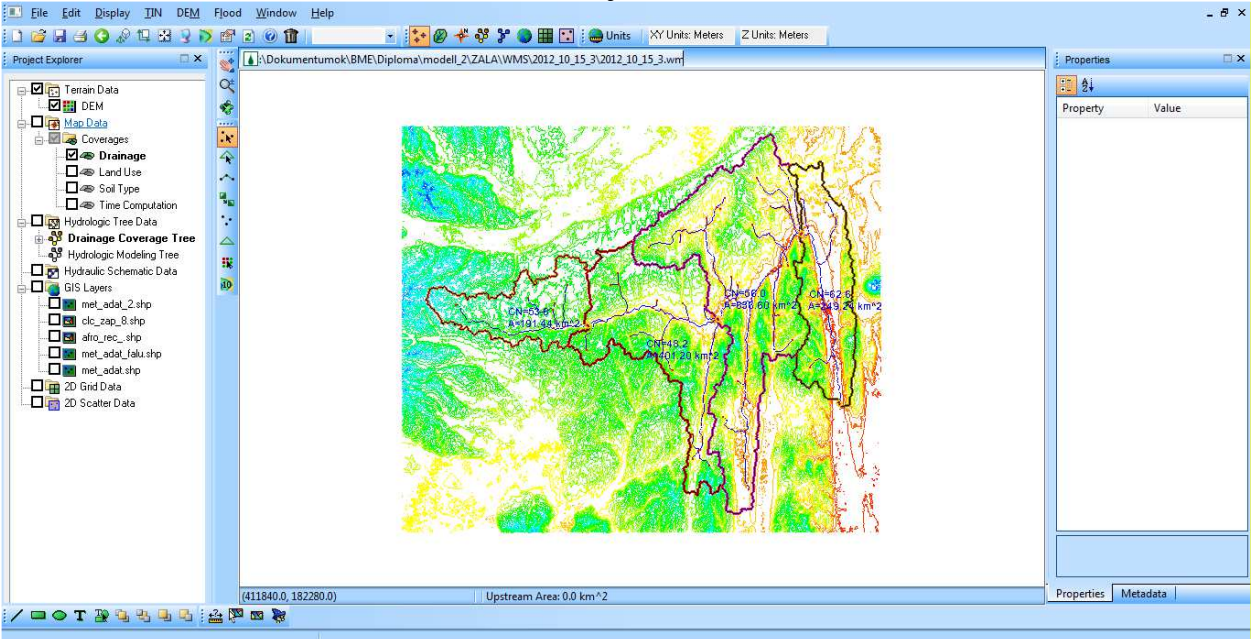

#### **2. ábra A WMS szoftver kezel**ő**felülete**

Munkám során sok esetben gondot jelentett bizonyos programfunkciók megtalálása. Hasznos volt, hogy a korábban térinformatikai szoftverekben lehatárolt fedvények kezelésére képes, és hogy az adatok importálása igen könnyű. Hátrányként említendő, hogy a vízgyűjtőterület lehatárolásához szükséges domborzat modellt, - mely vektoros adatformátumú – csak egy harmadik program segítségével lehetett a WMS által megkövetelt fájlformátumúvá alakítani.

#### **3.1.2 Hydrologic Engineering Center - Hydrologic Modelling System**

A nemzetközi gyakorlatban is elterjedt HEC-HMS-t (Hydrologic Modelling System) a US Army Corps of Engineers Hydrologic Engineers Center (HEC) fejlesztette ki az 1998-ban kidolgozott HEC-1 továbbfejlesztett verziójaként mely már tartalmazza a párolgást, a hóolvadást és a hosszabb idejű szimulációs feladatokhoz megfelelő beszivárgási modellt (Soil Moisture Accounting). A HEC-HMS alapvetően egy hidrológiai modellezésre specializált program, amely az egyes vízgyűjtőkön a csapadék felszíni lefolyását és beszivárgását képes modellezni empirikus, illetve félempirikus összefüggések felhasználásával egyszeri csapadék események és hosszabb idejű szimulációs feladatok esetén is. Tervezése során nagy figyelmet fordítottak arra, hogy különféle földrajzi területek minél szélesebb körű problémáit képes legyen kezelni. Ez magába foglalja a jelentős kiterjedésű folyók víz utánpótlási kérdéseit, árvízi elöntését, valamint a kisebb léptékű természetes vagy mesterséges vízgyűjtőterületen történő lefolyást. A vizsgált vízgyűjtő felépítésénél a modell kezelhető darabokba osztja a hidrológiai ciklust és a feladat típusának megfelelően peremfeltételeket alkot. Ezután bármilyen anyag- vagy energiaáram reprezentálható a megfelelő matematikai algoritmusokkal. Számos módszer közül lehet választani, melyek különböző környezetekben, eltérő feltételekkel is alkalmazhatók. A megfelelő matematikai modell kiválasztása megköveteli a vizsgált terület ismerete mellett a szimuláció céljának ismeretét valamit a mérnöki ítélőképesség birtoklását.

A 3. ábra a HEC-HMS szoftver kezelőfelületét ábrázolja.

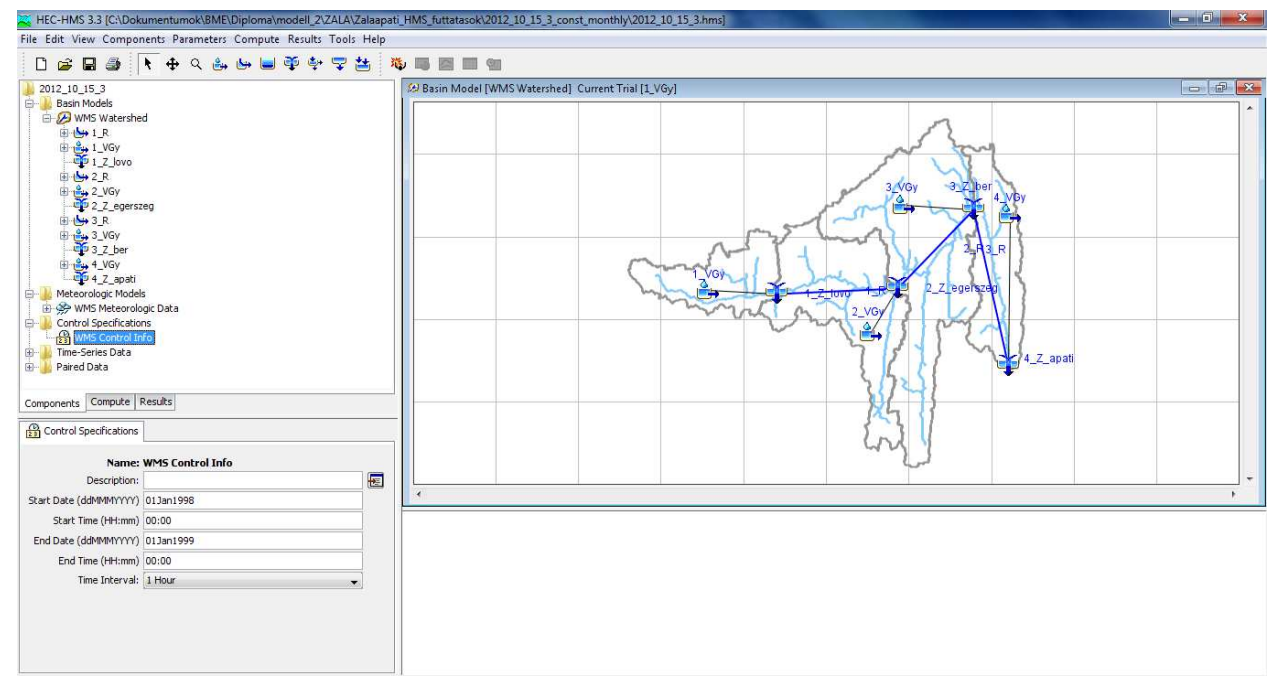

**3. ábra A HEC-HMS kezel**ő**felülete** 

A szoftver nem képes a térképes adatállományok feldolgozására, ezért volt szükség a mintaterület előzetes felépítésére a WMS-ben. A HEC-HMS kezelőfelülete átlátható, a paraméterek módosítására több helyen is lehetőség van. A kezdetekkor komoly nehézségeket okozott a mértékegységrendszer átállítása SI-re, mivel nem elég egy menüpontban módosítani az alapbeállításokat. A szimulációs idők igen rövidek (1 perc alattiak), az optimálási számítások azonban már hosszabbak (legalább 10- 20 percesek). Utóbbiak pontos hossza a kalibrálandó paraméterek számától függ. Az eredmények grafikus megjelenítése könnyen értelmezhető.

#### **3.2. WateRisk**

Felismerve, hogy a vízgazdálkodási szélsőséges események (például: árvíz, belvíz, aszály) hatékony kezeléséhez integrált gazdasági, mérnöki, területhasználati szemléletmód szükséges 2009-ben a Nemzeti Technológiai Program keretében elkezdődött a 3 éves WateRisk projekt. A program célja egy vízgazdálkodási döntéstámogató rendszer, és annak működtetéséhez szükséges adatbázis, valamint a szakmai háttér megalkotása volt. A konzorciumban részt vevő tagok a Budapesti Műszaki és Gazdaságtudományi Egyetem Vízi Közmű és Környezetmérnöki Tanszéke, a GeneralCom Mérnöki Kft, a Corvinus Egyetem Környezetgazdaságtani és Technológia Tanszéke, a MTA Talajtani és Agrokémiai Kutató Intézete, valamint a Szövetség az Élő Tiszáért Egyesület voltak. A program céljaként megalkotott WateRisk Döntés Támogató Rendszer (WR DSS) központi elemeként a projekt keretein belül

kifejlesztésre került egy osztott paraméteres integrált hidrológiai modell (WR IHM) amely a lokális regionális vízkörforgás folyamatait térinformatikai és matematikai eszközök – különböző léptékű, fizikai alapú modellek – segítségével írja le. A modell fejlesztése során felhasználásra kerültek a BME VKKT és Koncsos László korábbi munkáinak eredményei, tapasztalatai is, például a kidolgozott algoritmus koncepciója és több eleme az ARES modellrendszerre épül. (Fürjes, 2011)

A WateRisk modellrendszer, a mederbeli, a felszíni és a felszín alatt vízmozgást leíró hidrológiai/hidrodinamikai modellek algoritmikus egyesítésén alapszik. Előnye, hogy az egyes almodullok futás közbeni, algoritmikus kapcsolatban állnak egymással, szimulációs időlépésenként térfogatáramot adnak át egymásnak, és ezen térfogatáramok peremfeltételként jelennek meg a többi számításmodulban. Az így létrejövő modell a hidrológiai ciklus legtöbb elemét dinamikus kapcsolatban tudja modellezni. (Koncsos, 2012) A WR IHM konceptuális felépítését a 4. ábra szemlélteti.

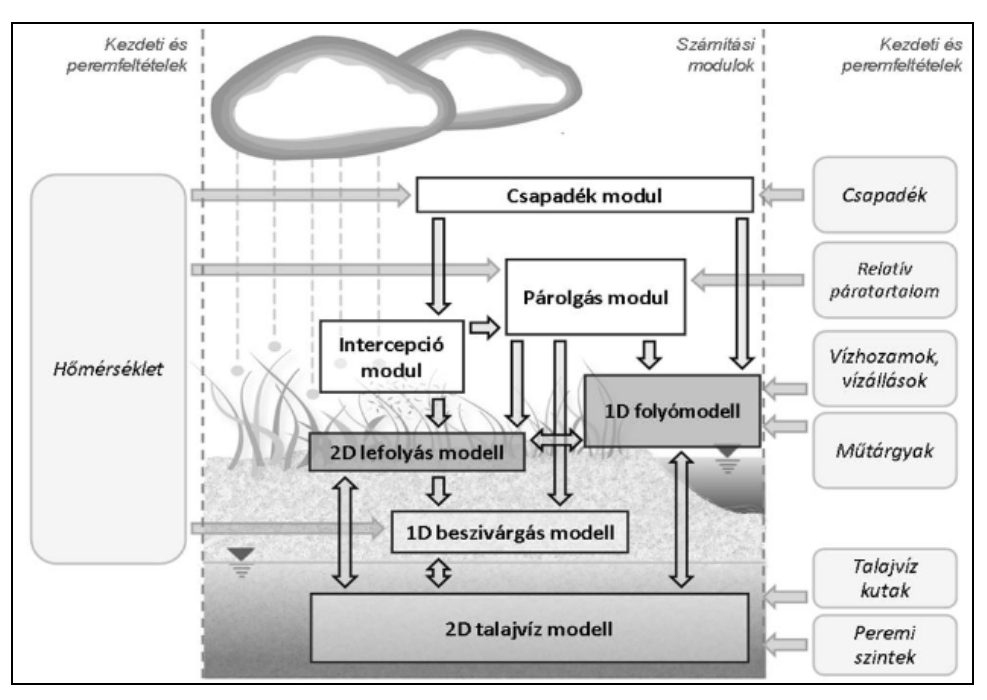

**4. ábra A WR IHM felépítése (Forrás: Koncsos , 2012)** 

A 4. ábrán látható, hogy a modell a felszíni és a felszín közeli vízkészletek leírására korlátozódik, a légköri folyamatok többsége (mint például a légkör hő- és vízháztartása), vagy a regionális felszín alatti áramlási rendszerek nem képezik a szimuláció részét. Ezek a peremfeltételekbe épülnek be az adott feladat megfogalmazásától függően.

A WR IHM számos vízgazdálkodási probléma vizsgálatára képes, mivel az algoritmus felépítése moduláris, így a részmodellek nem csak együttesen, de adott problémához igazodva számos kombinációban is képesek szimulációs feladatok elvégzésére, melyet az 5. ábra személtet.

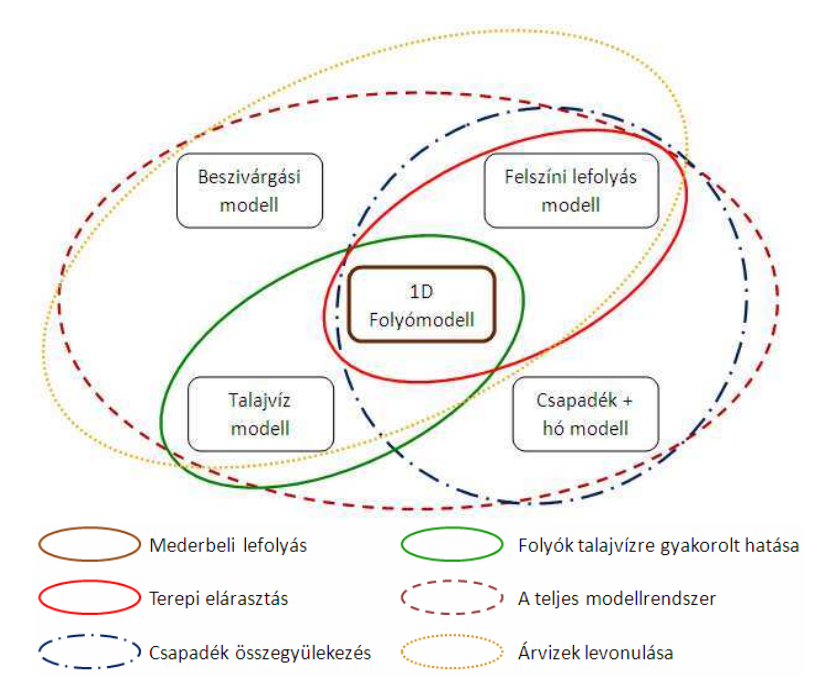

#### **5. ábra A WateRisk modellrendszer részmoduljainak kapcsolata az egyes modellezési feladatoknál**

#### **(Forrás: WateRisk 1.0 Kockázat alapú vízkészletgazdálkodási döntéstámogató rendszer , 2011)**

Az 5. ábra bemutatja, hogy a modellrendszer felépítésében központi szerepet tölt be az 1D folyómodell, mely a Saint Venant anyagmegmaradási (1) és momentum (2) egyenletek numerikus megoldásán alapszik.

$$
\frac{\partial Q}{\partial x} + \frac{\partial A}{\partial t} - q = 0
$$
\n
$$
Q \quad \text{vízhozam (m3/s);}
$$
\nA\n áramlási keresztmetszet (m<sup>2</sup>);  
\nq\n vonal menti hozzáfolyás (m<sup>3</sup>/ms)  
\nx\n hosszirányú koordináta (m)  
\nt\n idő (s)  
\n
$$
\frac{1}{g} \frac{\partial \left(\frac{Q}{A}\right)}{\partial t} + \frac{1}{g} \frac{Q}{A} \frac{\partial \left(\frac{Q}{A}\right)}{\partial x} + \frac{\partial z}{\partial x} + S_f - S_0 = 0
$$
\n
$$
Q \quad \text{vízhozam (m3/s);}
$$
\nA\n áramlási keresztmetszet (m<sup>2</sup>);  
\ng\n nehezseģi gyorsulás (m/s<sup>2</sup>);  
\nS<sub>f</sub>\n súrlódási veszteség (-)  
\nS<sub>0</sub>\n mederesés (-)  
\nz\n vízmélység (m)  
\nx\n hosszirányú koordináta (m)  
\nt\n idő (s)

A WateRisk modellrendszer további fontos almoduljai:

- a beszivárgás modell,
- a felszíni lefolyás modell,
- a talajvíz modell, valamint
- a csapadék, a párolgás, az intercepció és a hó modell.

Az egyes modellek összekapcsolása eltérő úton valósul meg, a 2D felszíni és az 1D mederbeli vízmozgások kommunikációja iteratív, míg a többi kapcsolat nem iteratív jellegű megoldásokon alapszik. (Kozma és Koncsos, 2011)

A program felhasználóbarát, GIS alapú kezelőfelületét mutatja be a 6. ábra. A térinformatikai szoftverek működéséhez hasonlóan egy gombnyomással betölthetők különböző raszteres, illetve vektoros fedvények, melyek tulajdonságainak módosítására is lehetőséget biztosít a program. A modellben felépített csatornák módosítása sok esetben nehézkes volt. A modell szimulációs ideje 1-2 éves szimuláció esetén 4 óra körül alakult, ami sokkal hosszabb, mint a HEC-HMS-nél.<br>A MacRisk NO3166 Fall

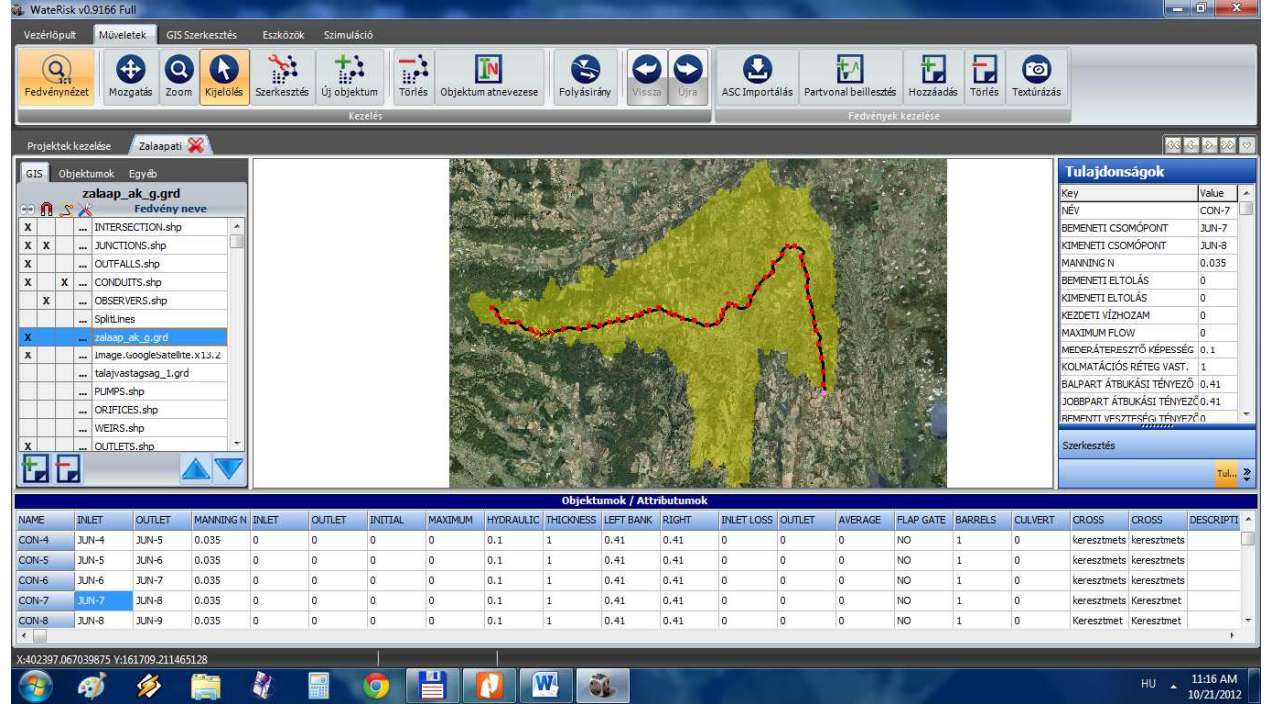

**6. ábra A WateRisk kezel**ő**felülete** 

A Műveletek fül alatt található eszközök segítségével a programban könnyen felépíthetők, és igény szerint módosíthatók a különféle csatornarendszerek, belvíz-elvezető rendszerek. A GIS Szerkesztés fülön a raszter alapú fedvények módosíthatók. Az Eszközök menüpontban lehetőség van különféle idősorok (például csapadék, vagy hőmérséklet) létrehozására, ábrázolására, és módosítására, valamint keresztmetszetek generálására, akár szabálytalan meder esetén is. A Szimuláció fül alatt a Modellbeállítások menüpontban lehetséges a modell beállításainak módosítása, egyes számítási almodulok ki és bekapcsolása. Ugyanitt módosítható a futtatás ideje, és az adatkimentés időintervalluma. Továbbá itt található a Hibakeresés - melyet minden egyes szimuláció indítása előtt el kell végezni – valamint a Futtatás funkció, amely a szimulációt elindítja, amennyiben a modell már nem tartalmaz hibát. Az Utófeldolgozóban a szimuláció során számított anyagmérlegek, számítási idők, valamint a modellezett vízfolyás hosszirányú modellje is megtekinthető.

#### **4. MODELLEZETT TERÜLET ISMERTETÉSE**

A modellek minél pontosabb és könnyebb felépíthetősége érdekében, a mintaterület kiválasztásakor fontos szempont volt, hogy megfelelő adatellátottságú területettel dolgozzunk. Ezért választottuk a Zala vízgyűjtőjét, mivel a Tanszék korábban már végzett vizsgálatokat ezen a területen így megfelelő mennyiségű és minőségű adattal rendelkeztünk. Azonban a teljes Zala vízgyűjtőt kiterjedésében (2550 km<sup>2</sup>) túl nagynak ítéltük meg, így egy köztes vízhozam mérési pontban, Zalaapátiban határoltuk le a vízgyűjtőt, mely így 1479 km<sup>2</sup>-es mintaterületet eredményezett. A 7. ábra a WMS modellben lehatárolt vízgyűjtőterületeket, és a csapadékadatok beszerzési helyét mutatja be.

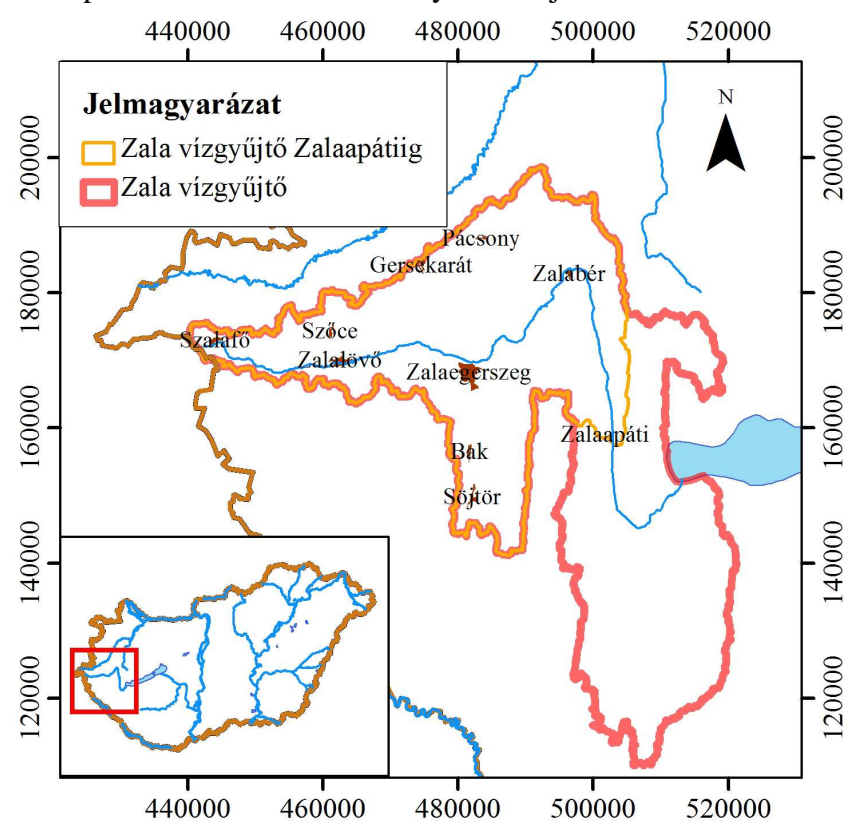

**7. ábra A vizsgált vízgy**ű**jt**ő**terület Zalaapátiig és a teljes Zala vízgy**ű**jt**ő

#### **4.1. Domborzat**

A mintaterület a Nyugat-Magyarorzági-Peremvidék nagytájhoz, a Zalai-Dombvidék középtájhoz tartozik. A vízgyűjtő Zala és Vas megye területén helyezkedik el. A Zala két szerkezeti árokban alakította ki a völgyét. A folyó felső szakasza a forrástól a Zalabér és Türje községeknél lévő kanyarig tart. A Felső-Zala völgy az Ős-Rába elhagyott völgye, amelyet a középpleisztocén végétől a Zala formált. Legszembetűnőbb szerkezeti-morfológiai vonása az "aszimmetrikus teraszos árok" jelleg. A völgyet hordalékkúp teraszmaradványok szegélyezik. Jobb partja (északias lejtő) nagyon meredek, alámosott, számos fülkével és csuszamlással tarkított. A bal partot (délies kitettségű lejtők) kevésbé tagolt, hosszú lankás lejtők szegélyezik. Esése jelentős (1,5 m/km), de nem egyenletes, mert a mellékpatakok torkolatában nagy mennyiségű hordalék rakódik le.

A türjei kanyarral kezdődő Alsó-Zala-völgy legjellegzetesebb alakrajzi vonása szintén a nagyfokú völgyaszimmetria, a jelentékeny völgyszélesség (2-4 km) és -mélység (150-200 m), valamint a nagymértékű feltöltődés. A tágas völgy jobb partját (Ny-i oldal) meredek, csuszamlásos lejtők jellemzik;

ugyanakkor a bal partot 1-2 km széles, fokozatosan lealacsonyodó lejtők kísérik. E szakasz széles, feltöltött völgysíkkal rendelkezik és esése a folyás mentén jelentősen fokozódik. Mindemellett a mintaterületén dombsági és síkvidéki területek is találhatók. (Nyugat-dunántúli Környezetvédelmi és Vízügyi Igazgatóság, 2007)

A domborzat modell elkészítésénél 50x50 méteres cellaméretekkel rendelkező SRTM digitális domborzat modellt vettem alapul (SRTM Digital Elevation Data, 2008), melyből 250 m-es ekvidisztáns gridet készítettem. A grid méretének megváltoztatására azért volt szükség, hogy a WateRiskben még elfogadható legyen a modell szimulációs ideje. Mivel a mintaterület megközelítőleg 1500 km<sup>2</sup>, ha 50x50 méteres cellaméretet alkalmazok, akkor a program közel 600000 aktív cellával számol, míg a módosított gridmérettel az aktív cellák száma 24000-re csökken. Az ekvidisztáns cellák számának csökkentésével a szimuláció ideje jelentősen lerövidül (a számítási idő a cellaszámmal hatványozottan nő). A domborzat modell elkészítése során több probléma is felmerült. Ezek elemzését és megoldását az I. Függelékben részletesebben is ismertetem. A WateRiskben felhasznált domborzatot a 8. ábrán látható.

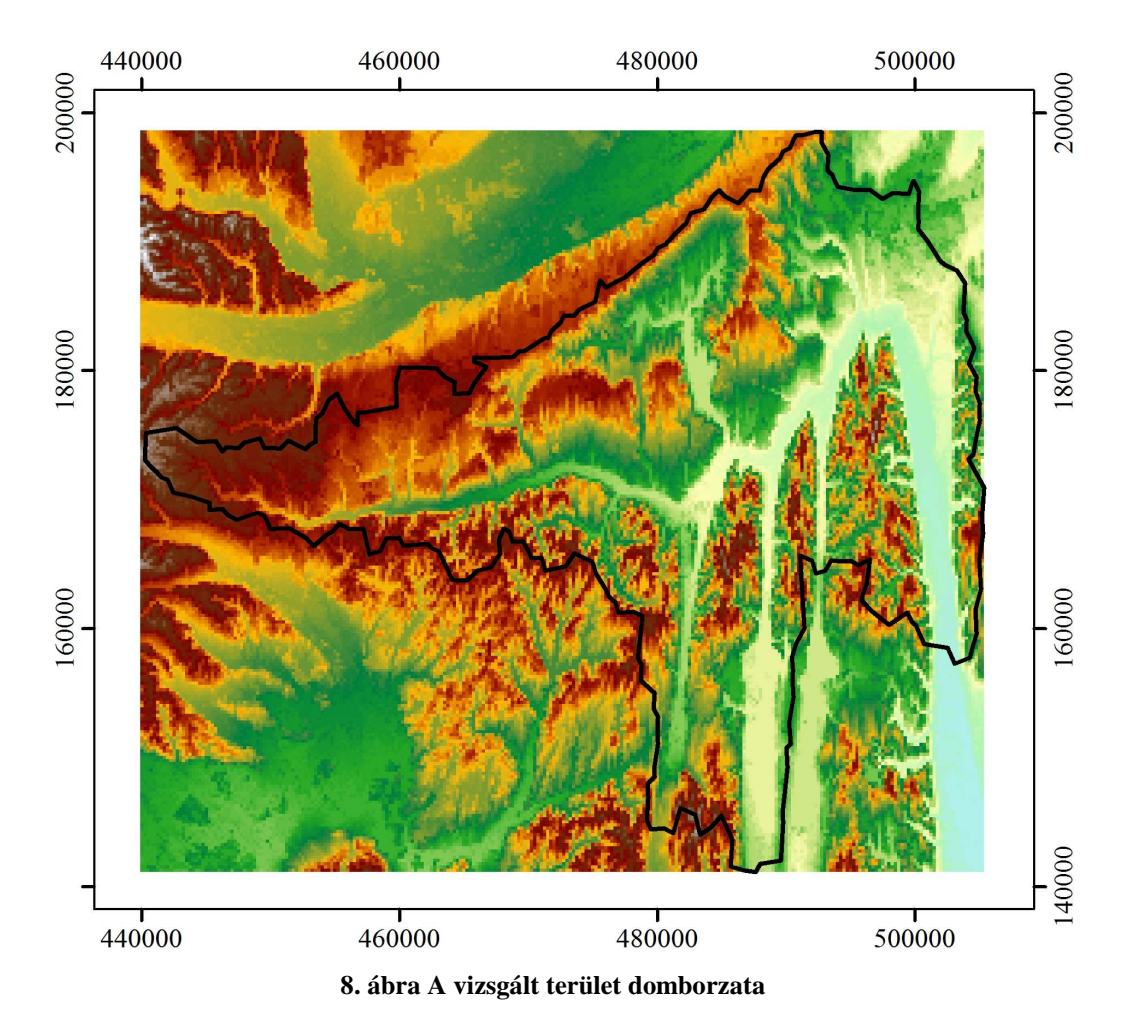

### **4.2. Éghajlat**

A vízgyűjtő éghajlatát jelentősen befolyásolja, hogy hazánkban ez a terület fekszik legközelebb az Atlanti-óceánhoz, és viszonylag közel található az Adriához, így mérsékelten hűvös, a kontinentális éghajlattól eltérő időjárással rendelkezik. A terület keleti és nyugati fele között hőmérsékletben, csapadékmennyiségben és a napsütéses órák számának mennyiségében is megfigyelhetők az eltérések. A terület nyugati fele mérsékelten meleg, nedves, enyhe telű. A januári középhőmérséklet -1,5 és -2,0 ˚C között változik, a júliusi középhőmérséklet 19,5-20,0 ˚C. A napsütéses órák száma 2000 körüli. Ezzel

szemben a mintaterület keleti része mérsékelten meleg, mérsékelten nedves, enyhe telű. A januári középhőmérséklet -1 ˚C -ig sem süllyed, a júliusi középhőmérsékletek sokéves átlaga pedig 20,0-20,5 ˚C közötti. A napsütéses órák száma nyugatról kelet felé csökken egészen 1900 óráig. A vízgyűjtő csapadékban gazdag, évi összege nyugaton 800 mm fölött. Csapadékra 100-110 nap lehet számítani évenként, 10 mm-t meghaladó mennyiségre átlagosan legalább 20 napon. A 24 óra alatt lehulló csapadékmennyiségek maximumai a területen 80-120 mm között fordultak elő. Hóban gazdag terület. Uralkodó szele É-i, az Alpok eltérítő hatása és a táj dombvonulatainak É-D-i irányú elrendeződése miatt. (Nyugat-dunántúli Környezetvédelmi és Vízügyi Igazgatóság, 2007)

A modellek felépítése során a 7. ábrán jelölt 10 településről rendelkeztem naponta kétszer feljegyzett csapadékadatokkal 1995. január 1-je és 2001. december 31.-e között. A felhasznált hőmérséklet adatok is ezekről a településekről származtak, azonban csak 2 évvel rövidebb időtartamot fedtek le, 1997. január 1 je és 2001. december 31-e között. Érdekes, hogy a hőmérséklet adatsorok mind a 10 mérőállomás esetén megegyeztek. A meteorológiai adatokat a Nyugat-dunántúli Vízügyi Igazgatóság szolgáltatta.

A HEC-HMS-ben végzett szimulációk időtartama 2 év volt. Az 1997. év csapadékszegénynek tekinthető, a csapadék-mérőállomások által mért éves átlagcsapadék mennyisége 600 mm alatti. A második év (1998) már átlagosnak tekinthető a 800 mm-t is meghaladó csapadékmennyiséggel. A két vizsgált év közötti eltérés jól látható a 9. ábrán.

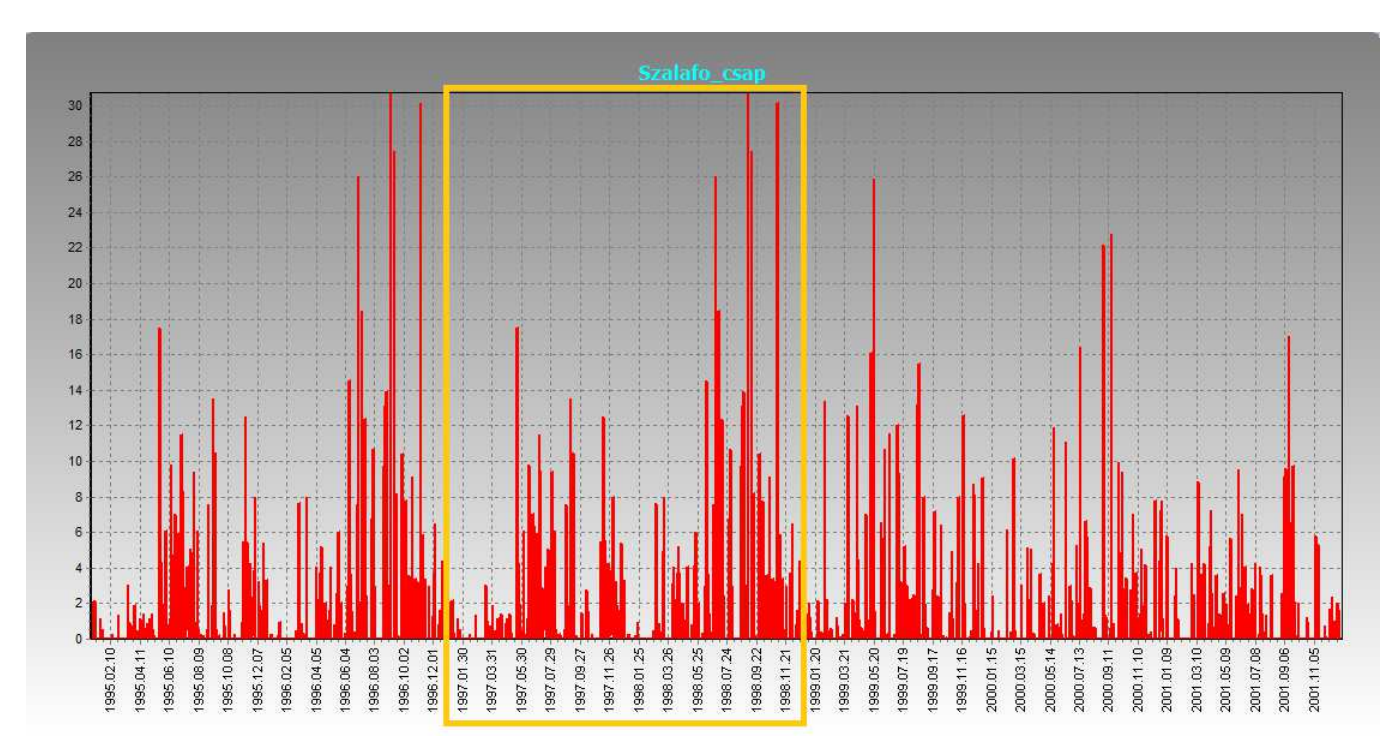

**9. ábra A szalaf**ő**i csapadékmér**ő**állomás által rögzített csapadékmennyiségek.** 

#### **4.3. Talajtípus**

A vízgyűjtőterületen a fedőképződmények 99%-át aluviális üledék, 1%-t pedig dolomit teszi ki. Az üledék több mint 40%-át finom kőzetliszt és agyag, valamivel kevesebb, mint 40%-át homok, és a fennmaradó 20%-át durva kőzetliszt teszi ki. (Vízügyi és Környezetvédelmi Központi Igazgatóság, 2010)

A WateRiskben felépített modellben a talaj felső 10 méterét definiáltam, mely munka során a Magyar Tudományos Akadémia Agrártudományi Kutatóközpont Talajtani és Agrokémiai Intézete (MTA TAKI) által kidolgozott AGROTOPO adatbázist a felső 1 méterben, valamint a Magyar Állami Földtani Intézet (MÁFI) sekélyföldtani fúrásainak adatain alapuló 1:100.000-es agrogeológiai térképet a fennmaradó 9 méterben használtam fel.

Az AGROTOPO GIS adatbázis a magyar talajtani tudomány és talajtani gyakorlat több mint 150 éves tevékenységének eredményeként létrehozott Agrotopográfiai térképsorozat tematikus adataiból kialakított számítógépes adatbázis, amely EOTR szabványos, 1:100 000 méretarányú, országos adatokat tartalmaz (AGROTOPO adatbázis) A 10. ábra a mintaterületre jellemző fizikai talajféleségeket mutatja be, melyeket felhasználtam a modellépítés során.

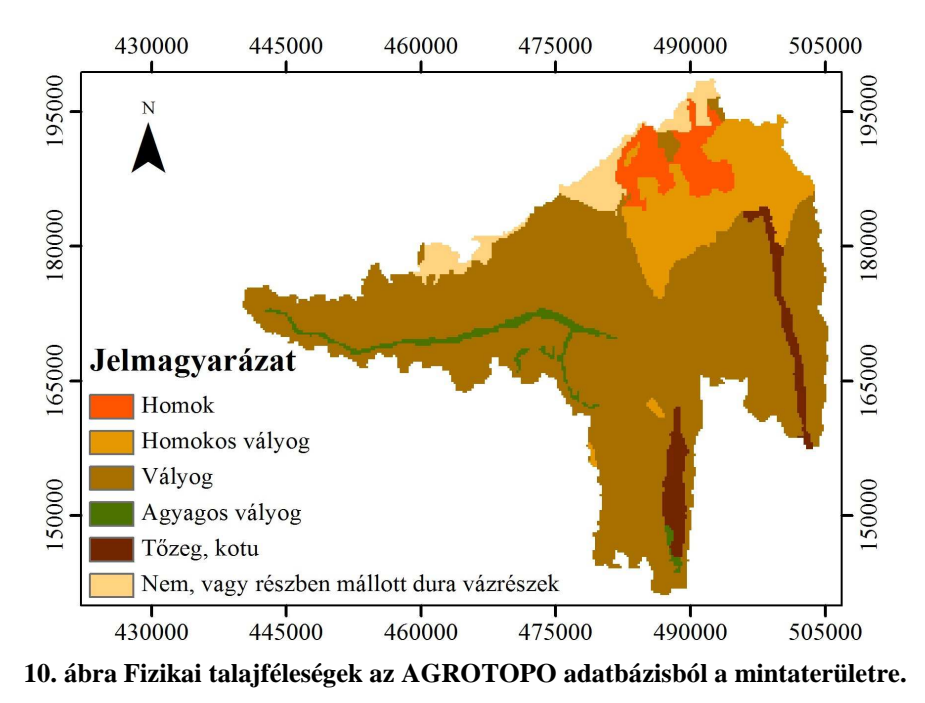

A MÁFI adatbázisban egy shape fileban három számjegyből álló kóddal jelölik, hogy az adott területen a talaj felső 10 méterében milyen talajrétegek követik egymást. A háromjegyű számkódok jelentése táblázatból visszakereshető. Mivel a talajoszlop felépítése három vagy négy részre oszlik, ezért egyes talajtípusok más és más vastagságúak ezeken a térképeken, így ebben a modellben talajvastagság grideket is készítenem kellett, az egyértelmű használhatóság érdekében. A könnyebb kezelhetőség érdekében úgy vettem, hogy a négy rétegből felépülő talajoszlopok rétegei 2,5 m vastagságúak, míg az adatbázisban csak három rétegből felépülő talajoszlopokat is négy rétegre osztottam; 3 db 3,3 m-es és 1 db 0,1 m-es vastagságú rétegre. A 11. ábra a talaj felső 1-2,5 illetve, 1-3,3 m-es vastagságában előforduló talajfelépítő kőzeteket mutatja be.

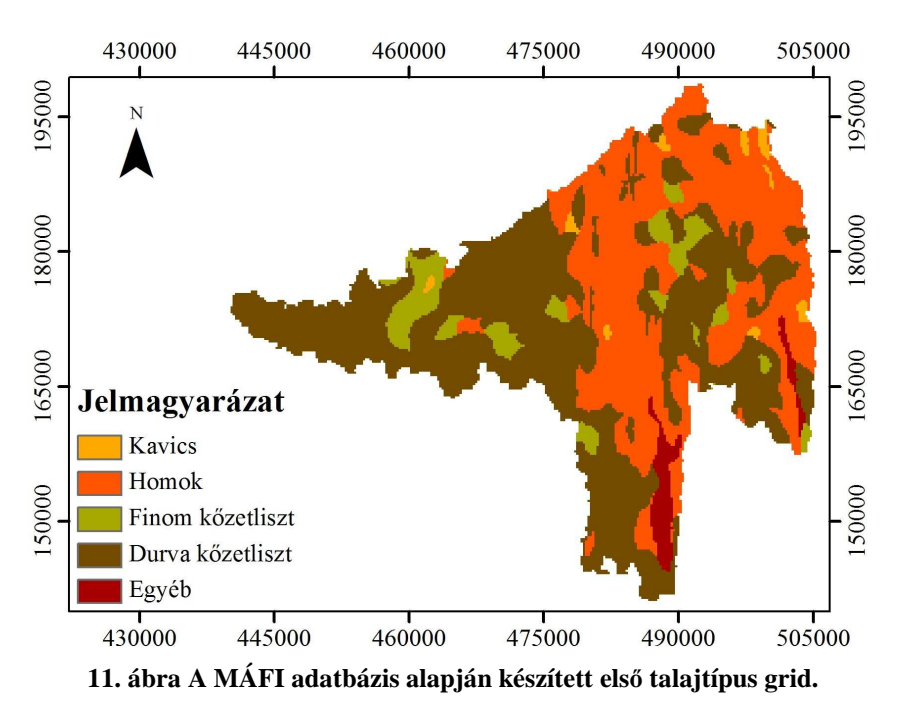

A képen látható vörös színnel jelzett talaj kategória az AGROTOPO adatbázissal való összevetés alapján szerves anyagból felépülő talajtípusokat (például: tőzeg, kotu) jelez. (További képek a függelékben találhatók.)

A WMS szoftverben a modell felépítése során a talajt felépítő rétegek változatosságának szemléltetésére sokkal kevesebb lehetőség adódik, mint a WateRisk programban. A modell építése közben lehetséges a talajadatok integrálása, azonban itt csak egy réteg bevitelére van lehetőség, és a talajt alkotó talajtípusok száma 4 típusban maximalizált, ellentétben a WateRisk programmal ahol ez az érték tetszés szerint módosítható a rendelkezésre álló adatok alapján. (Ábra a II: függelékben)

#### **4.4. Területhasználat**

A vízgyűjtőterületen található területhasználatok megismeréséhez a CORINE CLC digitális adatbázist alkalmaztam ( European Environment Agency, 2000), mely alapján, a területen 59 féle területhasználat különíthető el. Ezt a könnyebb kezelhetőség érdekében az alábbi 8 csoportba szortíroztam:

- 1. Belterület
- 2. Szántó
- 3. Gyümölcsös
- 4. Rét, legelő
- 5. Vegyes mezőgazdasági terület
- 6. Erdő
- 7. Vizenyős terület
- 8. Álló és folyóvizek

A mintaterület egészére vonatkoztatva a legjelentősebb területhasználatot a kis és nagytáblás szántó típusú mezőgazdasági művelés teszi ki 40,43%-kal. A főbb termelt szántóföldi növények: a kukorica, a silókukorica, a búza, a cukorrépa, az őszi árpa, a tavaszi árpa. Az általam lehatárolt vízgyűjtő 37,02%-án erdőgazdálkodás folyik. Rét, valamint legelő a terület 6,67%-án, vegyes mezőgazdasági terület pedig 6,94%-án található. Még jelentős területfoglalással bír a belterületi csoport, mely magába foglalja többek között a városközpontokat, családi házas területeket, ipari létesítményeket. Gyümölcstermesztéssel a terület 2,51%-án foglalkoznak. A 12. ábra a területen található területhasználatokat szemlélteti.

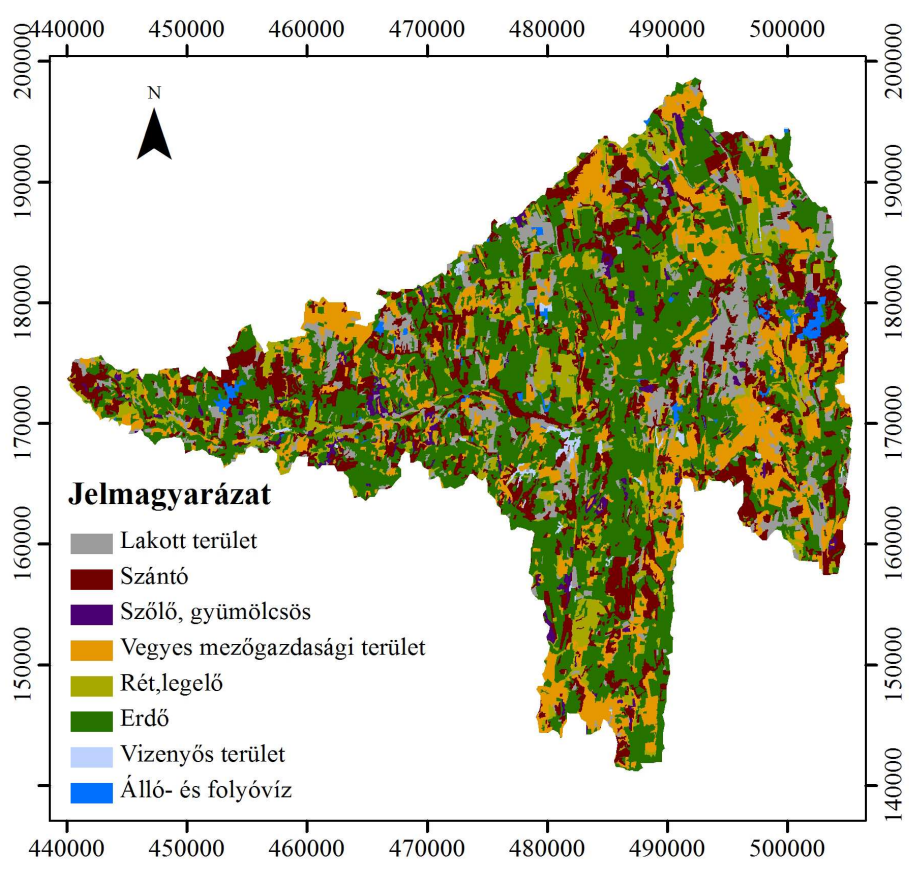

**12. ábra Területhasználatok a mintaterületen** 

A mintaterületen található egyes területhasználatok csoportosítását táblázatos formában a II. függelék tartalmazza.

#### **4.5. Zala folyó**

A mai állapotában ismert Zala folyó felső szakasza az Ős-Rába egy korábbi mellékágából, az Ősfelső-Zalából, az alsó szakasza az Ős-Duna egy elhagyott völgyében csordogáló Ős-Alsó-Zala folyóból alakult ki. Erre szolgál bizonyítékként az Ős-Duna kavicsanyaga, ami még napjainkban is megtalálható a Zala környéki lápok finom üledékei alatt, valamint a folyamvölgy teraszain. (Nyugat-dunántúli Környezetvédelmi és Vízügyi Igazgatóság, 2007)

A Zala forrása a Vas megyei Szalafő község határában 310-320 m-es magasságban található. Medre erősen magán hordozza a korábbi folyamszabályozások nyomait. A vízfolyás hosszú szakaszait gyakorlatilag mesterségesen alakították ki a XIX.-XX. század során, majd az 1950-60-as években ismét átalakították. A folyó így kialakult hossza, 126 km, átlagos vízhozama 6 m<sup>3</sup>/s. A meder szélessége 7-20 m, mélysége 0,5 -2,5 m között változik, feneke homokos és iszapos. A part 50-75 fokos lejtésszögű. A terület domborzatához hasonlóan a talajvíz mélysége is különbözik a Zala völgyében. Egyes források 1-4 m közötti talajvízszint tükröt (Nyugat-dunántúli Környezetvédelmi és Vízügyi Igazgatóság, 2007) jelentenek mérvadónak, még mások a felszín alatt 9 m-rel húzódó talajvízszintet tartják helyesnek (MÁFI, Magyarország Földtani Atlasza). Figyelembe véve a vízgyűjtő domborzati viszonyait (jelentős felszínesések) és a mozaikos területhasználatot valószínű, hogy a talajvíztükör pozíciója térben (és időben is) több méteres tartományban ingadozik.

### **5. ELVÉGZETT MODELLEZÉSI FELADATOK ISMERTETETÉSE 5.1. A modell felépítése WMS-ben**

A HEC-HMS szoftver csak részvízgyűjtőkből álló sematikus modell építésére alkalmas, és a térinformatikai fedvények (például: domborzat, területhasználat, talajtípusok) feldolgozására nem képes, így a modell felépítését részben a WMS programban végeztem el. A vízgyűjtőterület lehatárolásához először a raszteres adatformátumú digitális domborzatot át kellett alakítanom szintvonalassá (a program csak ezt képes felhasználni), majd a könnyebb kalibrálhatóság érdekében a vízgyűjtőterületet négy részvízgyűjtő területre osztottam a vízfolyáson még Zalaapáti előtt található vízhozam mérési pontok (Zalalövő, Zalaegerszeg, Zalabér) alapján. Ezt követően az ArcGISban már elkészített területre jellemző talaj és területhasználati fedvényeket hívtam be a programba, majd integráltam őket a modellbe.

A modell által a magasság adatokból számított mintaterületet a vízhozammérési pontoknál részvízgyűjtőkre osztottam. Az 1. táblázat a részvízgyűjtők lehatárolási pontjait és az automatikusan meghatározott területüket tartalmazza.

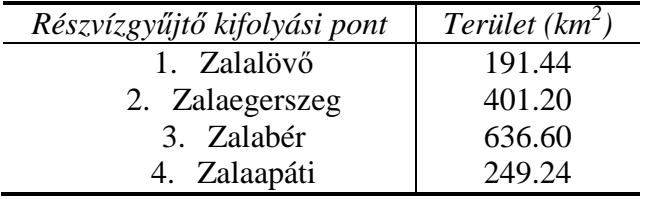

**1. táblázat Az egyes részvízgy**ű**jt**ő**k kifolyási pontjai és területeik** 

A WMS szoftver (az USA-ban elterjedt modellezési gyakorlatnak megfelelően) csupán négy eltérő tulajdonságokkal rendelkező talajtípus megkülönböztetésére képes, melyek az alábbiak:

- A típus: kis lefolyási érték, magas beszivárgási tényező, például: homok, kavics
- B típus: közepes lefolyási érték, és beszivárgási tényező, például: homokos vályog, lösz
- C típus: kis beszivárgási tényező, magas lefolyási érték, például: agyagos vályog
- D típus: magas lefolyási érték, nagyon kicsi beszivárgási tényező, közel vízzáró tulajdonságokkal bíró talaj.

A talajtípusokat bemutató shape fájl, azonban 7 különböző típust tartalmazott, így azokat át kellett csoportosítanom a WMS által alkalmazott 4 talajtípus szerint.

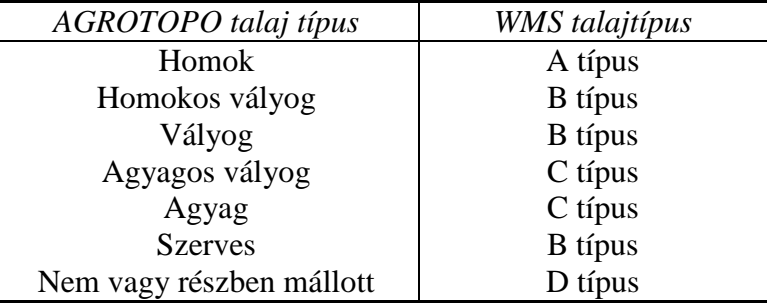

#### **2. táblázat Az AGROTOPO talajtípusok és a nekik megfelel**ő **WMS talajtípus**

A WMS szoftverben a területhasználatok száma nem korlátozott. Az összegyülekezési idő (lag time) számításánál az egyes területhasználatok mind külön-külön CN (Curve Number) számmal rendelkeznek az eltérő területhasználat esetén. (CN számok forrása: Neitsch, Arnold, Kiniry, Williams, 2009 és Scharffenberg & Fleming, 2008.)

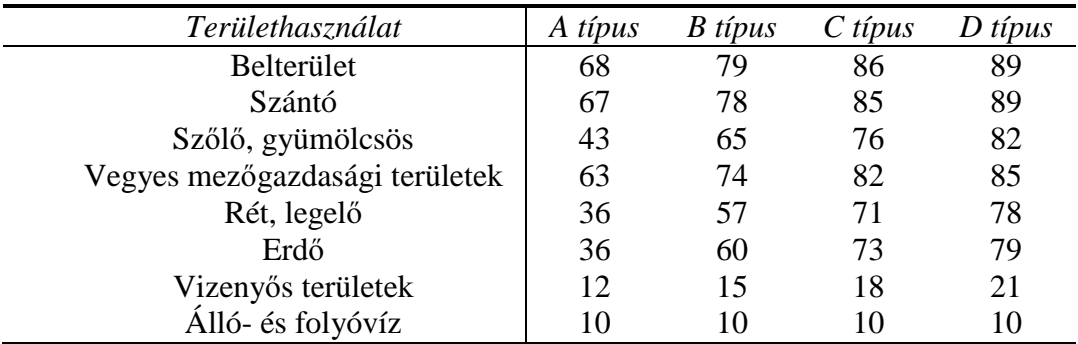

#### **3. táblázat Az egyes területhasználatok és a hozzájuk tartozó CN számok a 4 féle talajtípus esetén**

A CN szám egy empirikus hidrológiai tényező, melynek célja megmutatni a csapadék lefolyást. Széles körben alkalmazott, és hatékony megoldás a direkt lefolyás meghatározására egy specifikus területen. A CN szám a terület hidrológiai talaj típusától, a terület használattól és a hidrológiai kondícióktól függ.

A modell végleges beállítása során a felszíni összegyülekezés számításánál a WMS által a CN számokból meghatározott összegyülekezési időket tekintettem az optimálási eljárás kezdeti értékének. Az alaphozam számításánál más módszert választottunk, mivel a CN számokat alkalmazó módszerek csak csapadék események (maximum 14 nap) szimulálására alkalmasak.

A WMS-ben felépített modell egyszerűen konvertálható a HEC-HMS számára megfelelő formátumba. Lehetséges a HEC-HMS számos paraméterének előzetes beállítása is. Azonban én ezzel a lehetőséggel nem éltem, csupán a WMS-ben kiszámolt értékeket (például: terület nagysága, összegyülekezési idő) vettem át a HEC-HMS modellbe.

#### **5.2. A modell beállítások és szimuláció HEC-HMS-ben**

A HEC-HMS modell felépítésénél a Hydrological Response Unit (HRU) szemlélet érvényesül, azaz a területet a modell az azonos területhasználatok és talajtípusok alapján bontja számítási részegységekre. A program az alkalmazott halmozott paraméteres, empirikus jellegű hidrológiai összefüggéseket minden esetben egy-egy HRU-ra végzi el.

Az egyes részvízgyűjtőkre az alábbi paramétereket kell megadni:

- csapadék
- lefolyásképző csapadék
- párolgás
- alaphozam
- felszíni összegyülekezés
- mederbeli lefolyás

A szoftverben az egyes részvízgyűjtők esetén lehetőség van számos lehetőség közül kiválasztani a megfelelő számítási módszert.

- Baseflow method alaphozam számítási módszer
- Loss method lefolyásképző csapadékszámítási módszer
- Transform method felszíni összegyülekezés számítási módszer

A modellben a részvízgyűjtők közti vízmozgás (flow routing in reach) leírására több módszer közül választhatjuk ki az adott vízgyűjtőnek legmegfelelőbbet.

#### **5.2.1 Lefolyásképz**ő **csapadékszámítási módszer: Soil Moisture Accounting**

A Soil Moisture Accounting (SMA) modell, mely a lefolyásképző csapadék mennyiségét határozza meg, hosszabb idejű modellezési feladatok esetén alkalmazható. A modell alapját Leavesley csapadék lefolyás modell rendszere (1983) alkotja. Beállításához szükség van a kiindulási állapot ismeretére. A modell szimulálja a csapadék mozgását és tározását a növényzeten, a talaj felületén, a talaj szerkezetében, valamint a talajvízben. Adott csapadék és potenciális párolgás adatok alapján a modell kiszámolja a vízgyűjtőterület felületén összegyülekező vízmennyiséget, a talajvízáramlást, a veszteségeket a párolgásból kifolyólag, valamint a mélységi beszivárgást az egész területre. Az SMA modell a vízgyűjtőterületet lineáris tározók láncolatával jellemzi, melyeket a 16. ábra szemléltet.

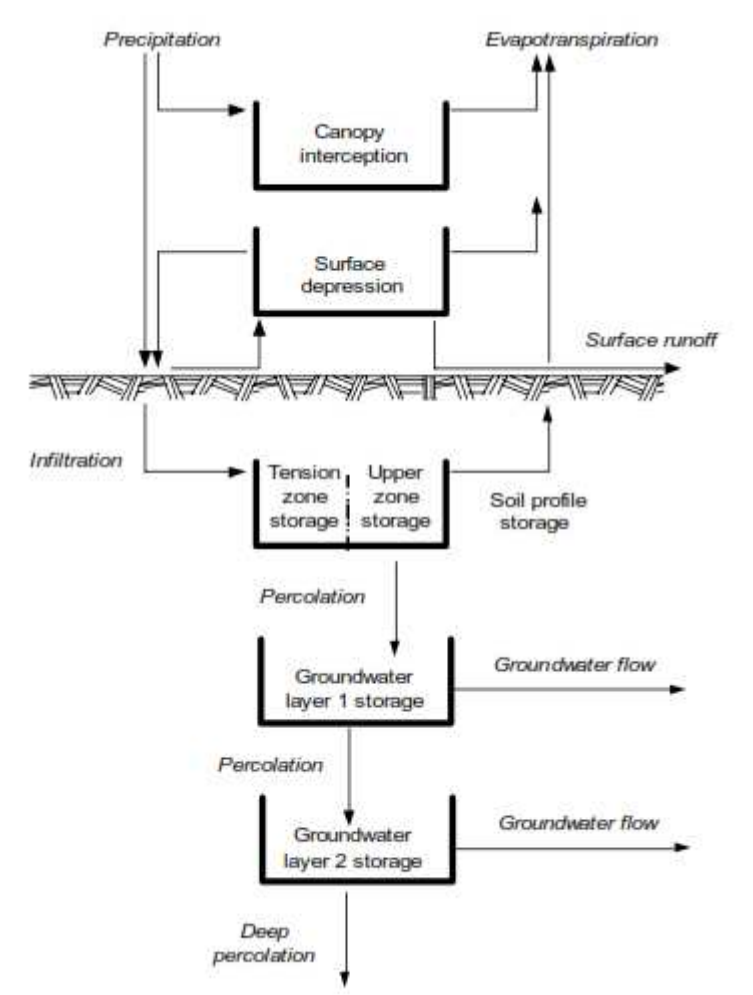

**13. ábra Az SMA modell felépítése** 

A csapadék egy része tárózódik a növényeken, a talaj felületén, a talajban, valamint a talajvízben. A növényeken történő csapadék tározódás kezdeti veszteség, a további tározókba ez a mennyiség már nem jut, párolgás útján hagyja el a rendszert. A felületen tárózódó csapadék mennyisége a csapadék és a növényeken történő tározódás különbségével egyenlő. A későbbiekben ezen különbségből alakul ki a felszíni lefolyás. A felületen tárózódó víz mennyisége beszivárgás és párolgás által is csökkenhet. Azt a maximális sebességet, amellyel adott kiindulási állapotban a talajba beszivároghat a csapadék, a potenciális beszivárgási tényező (potential infiltration rate) írja le, mely értelemszerűen függ a talaj kezdeti víztartalmától. (SMA modellben feltételezik, hogy a potenciális beszivárgási tényező értéke fordítottan arányos kapcsolatban áll a talaj víztartalmával.) A talajba beszivárgó víz a modell leírása

alapján két tározó között oszlik meg. A tension zone storage-nak nevezett tározó a hasznosítható/diszponzibilis víztartalomnak feleltethető meg, melyből a nedvesség csak párolgás útján távozhat, ha a talaj felsőbb rétegei már kiszáradtak. Az upper zone storage pedig a telített és a szabadföldi vízkapacitás közötti vízmennyiségnek, azaz a fajlagos hozamnak felel meg. Az itt elraktározott vízmennyiség párolgás és a gravitációs szivárgás útján is elhagyhatja a tározót. Az ábrán jelölt két talajvízréteg közül a második opcionális. A felső talajvízréteg szemlélteti a sekély talajfelszín alatti vízmozgásokat, míg az alsó talajvízréteg a folyókhoz hidrológiailag kapcsolódó mélyebben fekvő talajvizet jelöli. A talajvíz rétegek oldalirányú szivárgása adja az alaphozamot.

A módszer alkalmazásához 12 paraméterre és 5, a kiindulási állapotot leíró tulajdonság ismeretére van szükség. Ezek a 4. és az 5. táblázatban láthatók angol megfelelőikkel.

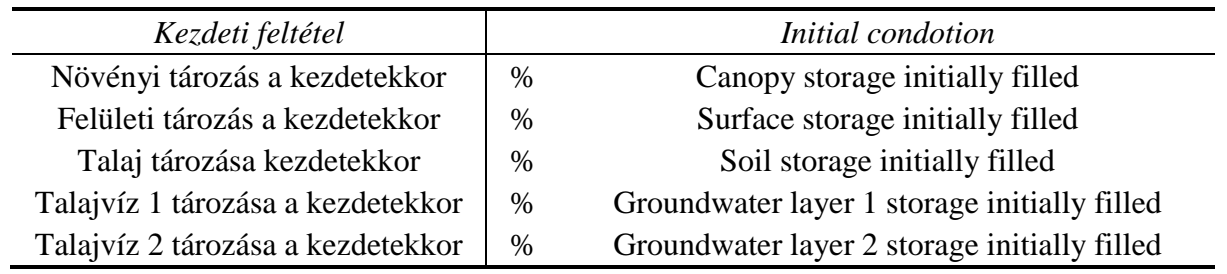

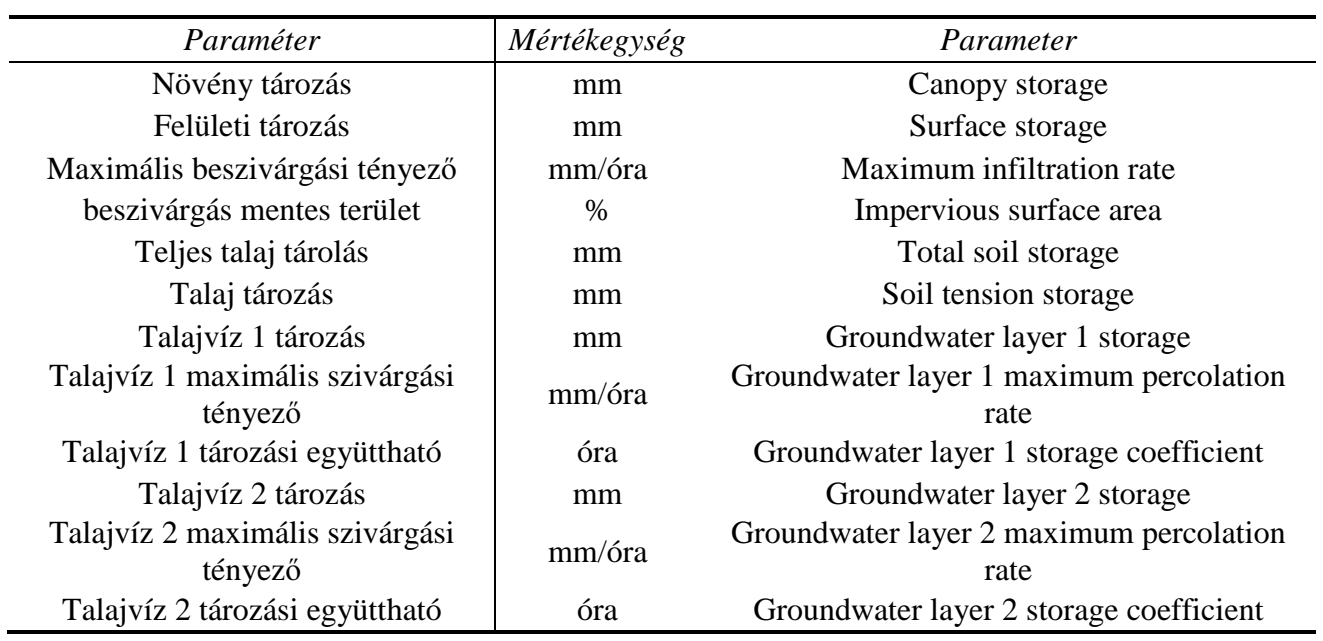

**4. táblázat Az SMA használatához szükséges kezdeti feltételek** 

**5. táblázat Az SMA alkalmazásához szükséges paraméterek** 

#### **5.2.2 Felszíni összegyülekezés számítási módszer: SCS Unit Hydrograph**

A felszíni összegyülekezés számításához az SCS Unit Hydrograph módszert alkalmaztam, amit eredetileg kis mezőgazdasági területeken megfigyelt adatok esetén alkalmaztak. A sokoldalú felhasználás érdekében az adatokat általánosították, és a hidrográfot dimenziómentesítették. (Hidrográf: a vízhozam az idő függvényében ábrázolva.) Ennél a modellnél a hidrográfon minden esetben a csapadék lefolyás 37,5 %-a levonul a csúcs előtt.

A modell futtatásához, csak az összegyülekezési időre (lag time) van szükség, ami megmutatja mennyi idő telik el a vízgyűjtőterületre lehulló csapadékmennyiség súlypontja, és a vízhozam görbe

maximális értéke között. Ezt az értéket mind a négy részvízgyűjtő esetén még a WMS-ben meg tudtam határozni.

#### **5.2.3 Alaphozam számítási módszer: Linear Reservoir Baseflow**

Mivel az alaphozam számítási módszert az SMA-val együtt alkalmaztam, ezért a beszivárgás kapcsolatban áll a talajvízrétegek oldalirányú szivárgásával. A módszer alkalmazása 6 paraméter ismeretét követeli meg, melyeket a 6. táblázat tartalmaz.

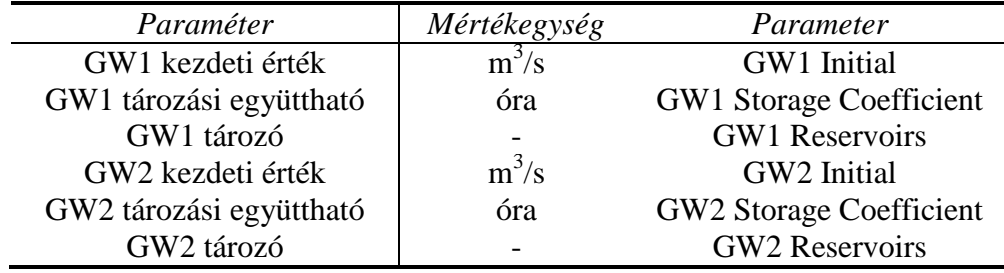

**6. táblázat A Lineáris tározó módszer által megkövetelt paraméterek** 

Korábbi tanszéki munkák eredményeként rendelkezésemre álltak a 4 részvízgyűjtő lehatárolási pontjaihoz (Zalalövő, Zalaegerszeg, Zalabér, Zalaapáti) tartozó mért vízhozam értékek alapján vízhozam-szeparációs módszerekkel előállított adatsorok 1993 és 2002 között. (Clement, szóbeli közlés) Ezeket az adatokat használtam fel a GW1 és GW2 kezdeti paraméterek értékének megadásánál. GW1 nek a szeparációs módszerekkel előállított idősorok közül a gyors talajvizet tekintettem, GW2-nek pedig a lassú talajvizet.

A talajvíz tározási együttható megmutatja, hogy a csapadék esemény kezdetétől számítva mennyi idő szükséges a talajvízrétegben kialakuló válaszig.

A talajvíz tározók száma megmutatja, hogy a talajvíz hány tározón halad keresztül. Az alaphozam csillapítása a tározók számával egyre nő, azaz minél több tározót alkalmazok, az alaphozam csapadékeseményre adott válasza annál hosszabb idejű, és kisebb intenzitású lesz.

#### **5.2.4 Részvízgy**ű**jt**ő**k közti vízmozgás**

A csatornában lefolyó vízmozgás meghatározásához 6 féle módszer közül lehet választani. Én a Muskingum-Cunge módszert választottam, ami a tömeg- és impulzusmegmaradás törvényeinek kombinációján alapszik. Gyakran a változó együtthatók módszereként utalnak rá (variable coefficient method), mert a paramétereket minden egyes időlépésben újra számolja a modell.

Az algoritmus alkalmazásához szükséges paramétereket a 7. táblázat tartalmazza.

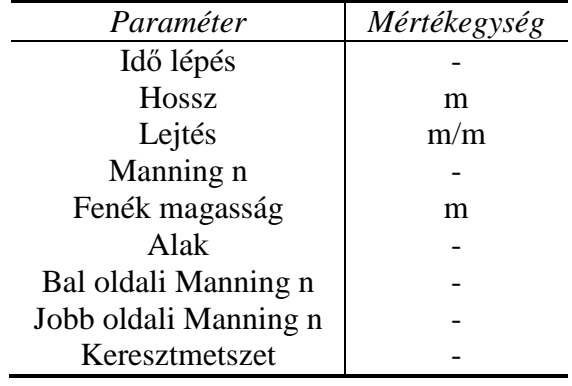

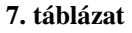

A 7. táblázatban szereplő paraméterek jelentését a következőkben ismertetem. A hossz paraméter a csatorna teljes hosszát jelenti, általában térképekről könnyen meghatározható. A lejtés a csatorna teljes hosszára vonatkoztatott lejtés. Ez az érték megbecsülhető térképekről, vagy terepi mérések alapján meghatározható. A Manning n érdességi tényező értékét az egész csatornára átlagolva kell megadni. A fenék magasság megadása opcionális. Alkalmazása esetén a kiszámított vízmélység értéke hozzáadódik a vízszint meghatározása érekében. A keresztmetszet meghatározására az alábbi lehetőségek adottak: kör alakú, négyszögletes, trapéz, háromszög, 8 pontos. A modell beállításánál én a 8 pontosat alkalmaztam, majd meghatároztam a keresztmetszet alakját a 8 pont által.

#### **5.2.5 A meteorológiai modell beállításai**

Mind a 4 részvízgyűjtő alegységen a területén található csapadékmérő állomások idősorait használtam fel (**Hiba! A hivatkozási forrás nem található.**), súlyozva a kifolyási ponttól vett távolságuk alapján.

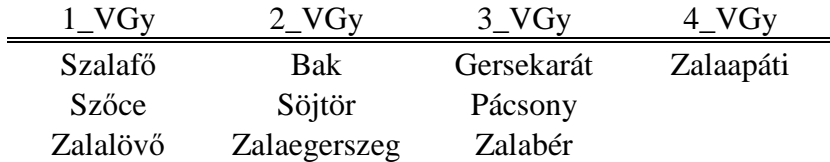

A párolgás számításánál a havi átlagos párolgási módszert alkalmaztam. A számításokhoz Kovács Ákos Domonkos PhD értekezésében található adatokat használtam fel. (Kovács, 2011)

#### **5.3. HEC-HMS szimuláció**

A szimuláció elvégzéséhez felhasznált paramétereket az 1. részvízgyűjtő területen a 9. táblázat tartalmazza.

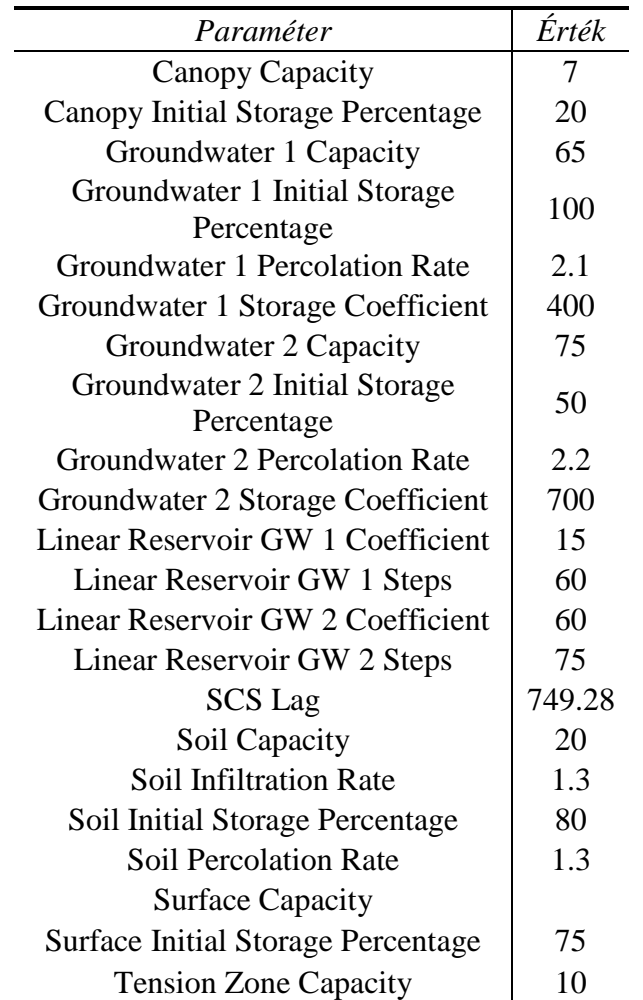

#### **8. táblázat**

A fenti paraméterkészletet egy soklépéses optimálási folyamat eredményeként kaptam. Napokat töltöttünk vele, hogy az egyes paraméterek módosító hatását, valamint a beépített optimálás funkcióit, eredményeinek értelmezését megismerjük.

Az optimálás során módosítottuk:

- a célfüggvényt
- a keresési algoritmust
- a rögzített és a kalibrálandó paraméterek listáját és a kiindulási adatokat (manuálisan és automatizáltan)
- a kalibrálás célját (csak alaphozam, együtt a teljes vízhozam)

Az előbb felsoroltak elvégzéséhez ezres nagyságrendű szimulációt végeztünk el manuálisan és automatizáltan. A kalibrálást az 1. részvízgyűjtőre végeztem, mivel ez az egyetlen olyan részvízgyűjtő, ahova felvízi irányból nem jön víz a mederbe. Ezért itt nincs felvízi peremfeltétel, ami valószínűleg már eleve hibával terhelt lenne. A modellezés általános elvét követve, próbáltunk minden zavaró hatást, hibalehetőséget kizárni.

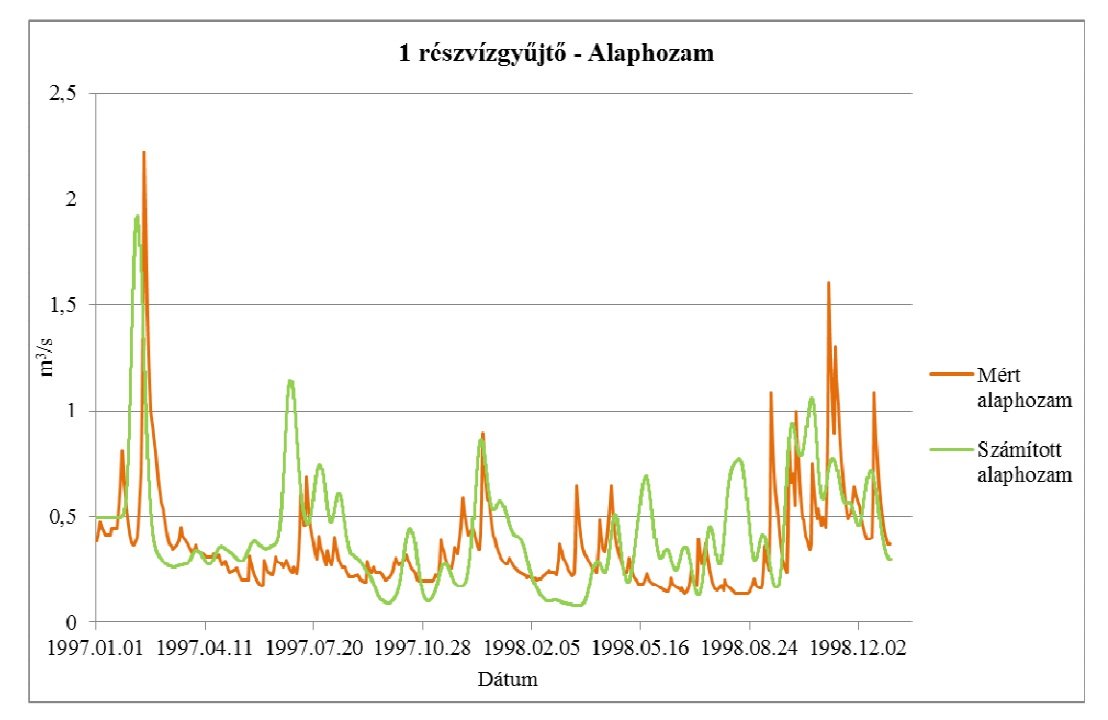

**14. ábra A mért és számított alaphozamok** 

A 14. ábrán az előzőekben már ismertetett paraméterek felhasználásával számított alaphozam, valamint a mért idősorból vízhozamszeparációval kapott alaphozam látható Zalalövőnél. A szimuláció idejét képző két év alatt a vízhozamszeparáció alapján kapott alaphozam mennyisége 22925030,4 m<sup>3</sup>, míg a számított alaphozam összege 27197643,6 m<sup>3</sup>. Ez alapján a számított idősor összértéke kevesebb, mint 20 %-kal haladja meg a mért adatsor összértékét.

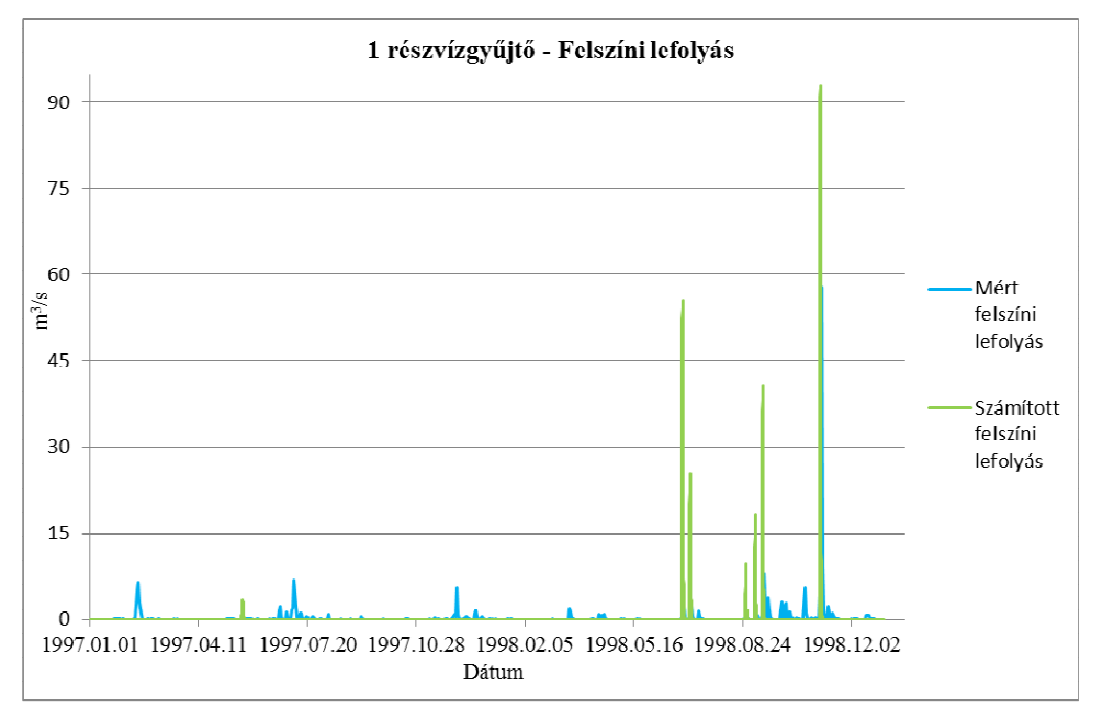

**15. ábra A mért és számított felszíni lefolyás** 

A 15. ábrán a számított és a viszonyítási alapnak vett vízhozamszeparációból származó zalalövői felszíni lefolyás idősorok láthatók. A számított adatsor nem minden esetben követi a mért adatsort. A kezdeti, viszonylag kicsi csúcsokat nem jól követi időben. A szimuláció végéhez közelebb eső csúcsokat már időben pontosabban, de mennyiségileg túlbecsülve szimulálja. Az összesített vízmennyiségek alapján a számított adatsor még így is közel 10%-kal kevesebb vizet tartalmaz.

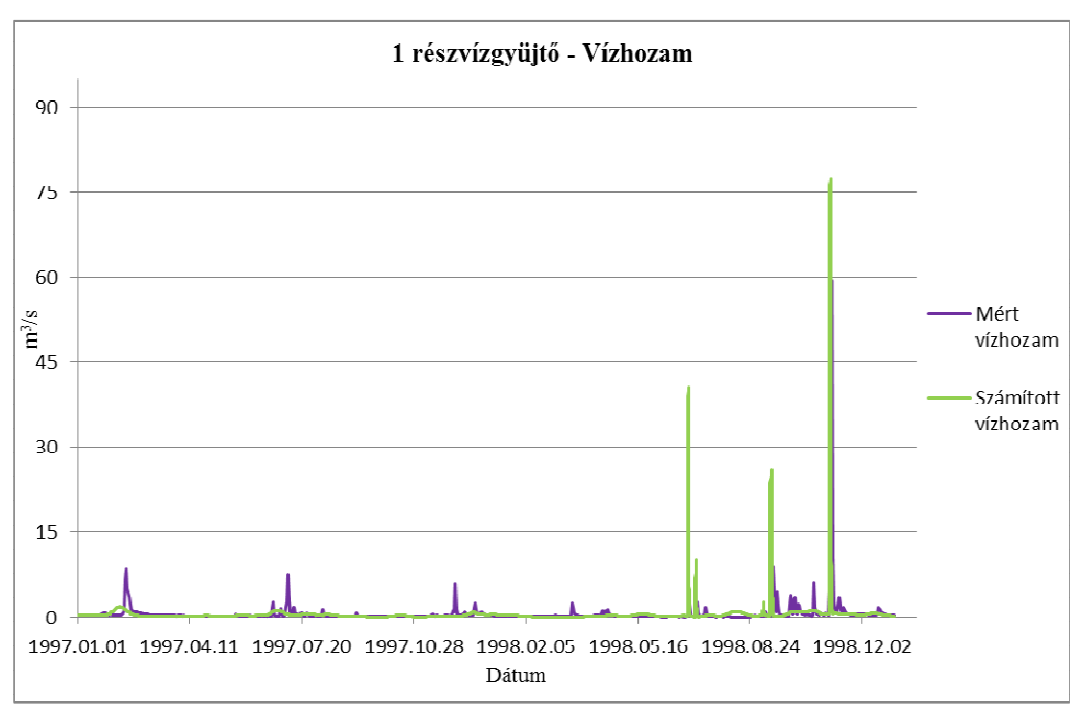

#### **16. ábra Számított és mért vízhozam**

A 16. ábrán - a felszíni lefolyáshoz hasonlóan - a vízhozamok esetén is látható, hogy a számított adatsorok esetén vannak olyan dokumentált árhullámcsúcsok, melyeket a modell nem képes leírni, és vannak olyanok, melyeknél a modell jelentősen meghaladja a mért értékeket. (Ezt a 17. ábra nagyon jól szemlélteti.) Az összegzett vízmennyiségek alapján a számított adatsor kevesebb, mint 8 %-kal százalékkal haladja meg a mért adatsor összértékét.

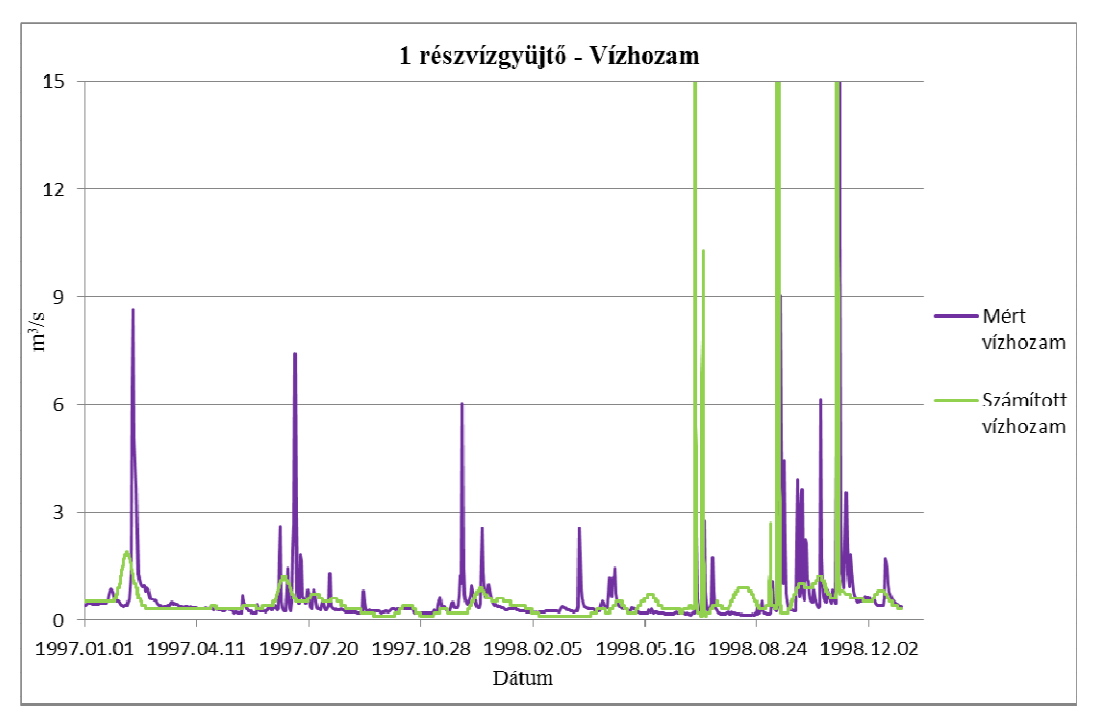

**17. ábra Számított és mért vízhozam** 

### **5.4. Modell felépítése WateRiskben**

Első lépésként az ArcGis-ban már elkészített adatállományokat (például aktivációs grid, domborzat, meteorológiai mérőállomások helyei), valamint a területről készült Google Earth képet hívtam be a WateRisk felhasználói felületére. Ezután felépítettem a Zala folyót. A felületre behívott fedvényen követve a Zala nyomvonalát elhelyeztem a keresztszelvényeket reprezentáló csomópontokat és az általuk közrefogott folyószakaszokat, kitöltöttem az egyes elemek tulajdonságait. Létrehoztam a 4 eltérő mederfenék szélességű trapéz keresztszelvényt a keresztszelvény-szerkesztőben, valamint a különféle (csapadék, hőmérséklet, vízhozam) idősorokat. Mindegyik keresztszelvényt hozzárendeltem a megfelelő csomópontokhoz, az idősorokat a meteorológiai megfigyelő állomásokhoz és a kifolyási ponthoz. Sorban megadtam a még hiányzó számítási modell tér- és időbeli diszkretizációra vonatkozó beállításokat (például: szimuláció időtartama, egyes eredmények mentési időköze, talajtípusok, talajvastagságok, stb.) korábbi modellezési feladatok eredményeit figyelembe véve. Minden szimuláció előtt hibakeresést kell végezni, amikor a program ellenőrzi, hogy a megadott paraméterek között nem található- e olyan, amely ellehetetlenítené a feladatot. A hibakeresés funkció nagymértékben megkönnyítette a szerkesztést és a reális modell felállítását. Így derült ki például az első hibakeresés alkalmával, hogy a térinformatikai szoftverben, domborzat alapján lehatárolt mintaterület kis része már nem Magyarországon található, és így nem ismerjük hozzá a talajtulajdonságokat. A hibát a gridszerkesztőben könnyen ki tudtam javítani, egyszerűen csak le kellett vágni a felesleges területet az aktivációs gridből.

Az első szimuláció eredményeként a zalabéri kanyart követő szakaszon áradásos időszakban jelentős mennyiségű víz öntötte el a folyót is magába foglaló völgyet. A valóságban a hullámtérre kikerülő víztömeg mozgását a modell egyszerű prizmatikus trapézmeder segítségével nem tudta helyesen kezelni. Ennek a hibának a kiküszöbölése érdekében, az ArcGIS-ben, majd az Excelben a domborzat alapján az egész völgyet átszelő keresztmetszeteket készítettünk, melyek merőlegesek voltak a folyóra. Az előállított metszetek hullámtérből és főmederből álló összetett keresztszelvényt adnak meg. Ezeket a WateRiskben felhasználva újabb szimulációkat végeztünk. Előtte azonban még ki kellett javítani az új keresztmetszetekhez generált partvonalat, ami a keresztmetszetek végpontjait összekötő egyenes, mely a terepi (2D) és mederbeli (1D) modellek számítási tartományát elhatárolja. (A keresztmetszet javításáról a képek a IV. Függelékben találhatók.)

Az újabb futtatások eredményeként a Zala folyó mellett a terep bizonyos helyein még így is jelentős mennyiségű víz gyülemlett fel, ezért az alábbi mellékfolyókat szerkesztettük meg:

- Sárvíz-patak
- Felső-Válicka-patak
- Szévíz-csatorna

A továbbiakban tárgyalt szimulációs eredményeket az előzőekben ismertetett módon felépített modellen végeztük.

#### **5.5. A modell szimuláció WateRiskben**

A modell által megkövetelt paraméterek kalibrálásának eredményei.

A számított felszíni lefolyás kumulált értéke összehasonlítva a mért felszíni lefolyáskumulált értékével a 18. ábrán látható.

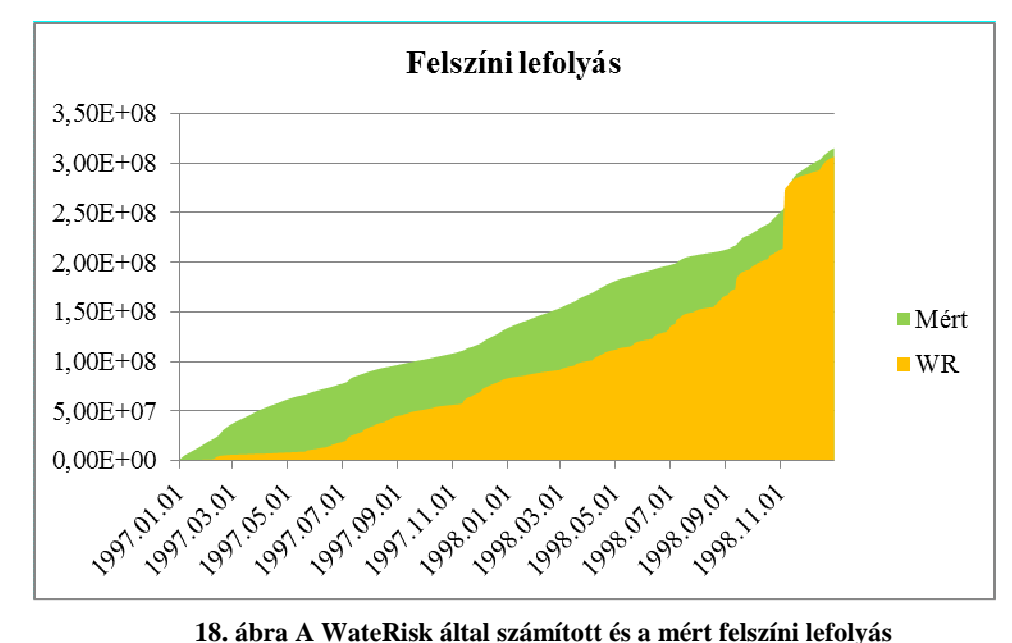

A 18. ábrán látható, hogy a WateRisk által számított felszíni lefolyás mértéke az 1998. novemberi nagy esőzésekig számottevően kevesebb a mért adatok értékénél. A jelentős csapadék mennyiség hatására megnövekedett a számított felszíni lefolyás mértéke, de még így is nagyobb a mért kumulált adat.

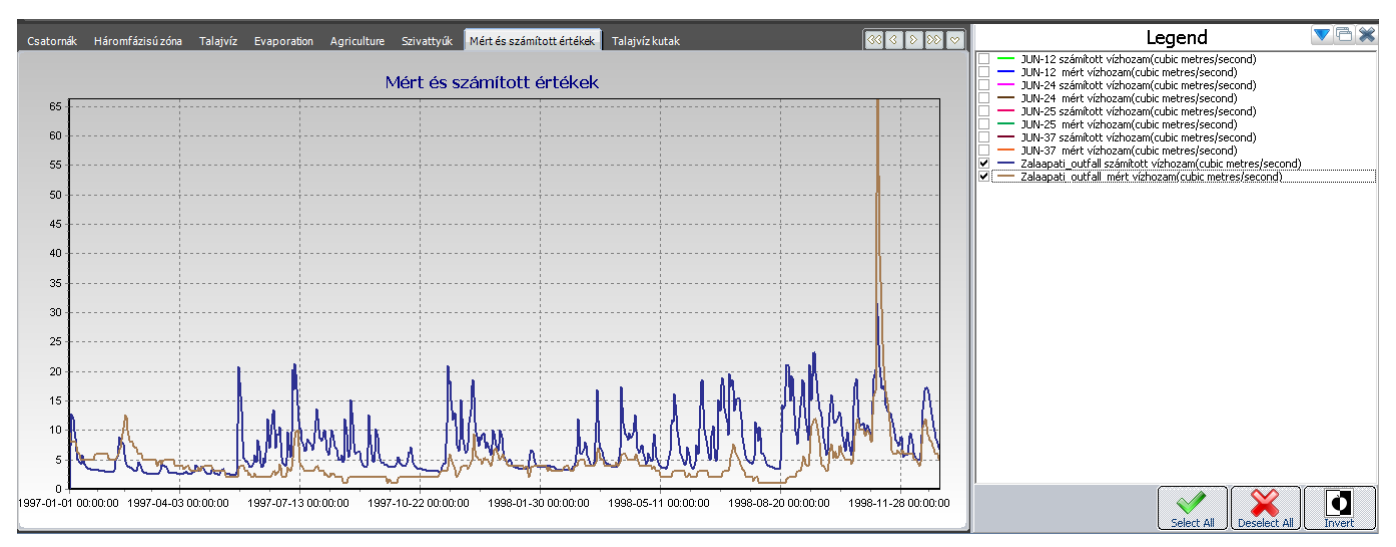

**19. ábra A Zalaapátinál mért és a WateRisk által számított vízhozamok összehasonlítása** 

A 19. ábrán jól látható, hogy a kékkel jelölt idősor, ami a WateRisk által számított vízhozam értékeket jelöli, nem képes a mederben levonuló árhullám megjelenítésére. A mért 66 m<sup>3</sup>/s-os érték helyett, csak 32 m<sup>3</sup>/s-os értéket számított. Ennek oka - a kalibráció hiányosságán felül -, hogy a modell jelenlegi állapotában még nem képes az árvízi vízhozamok számítására. A dolgozat a

#### **5.6. Az eredmények összehasonlítása**

A modellek eredményeinek összehasonlítása érdekében kiszámoltam a százalékos térfogat hibát (PEV, Percent error volume), valamint az "eltérések négyzetösszegeként" (RMSE, "root mean square error") aposztrofált mennyiséget. A számításokhoz a Zalalövőnél mért valamint oda számított vízhozam

adatokat használtam fel 1997. január 1-je és 1998. december 31.-e között. A kapott eredményeket 9. táblázat tartalmazza.

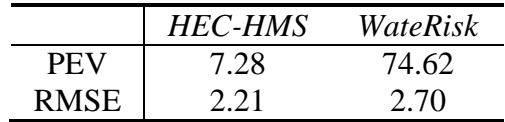

**9. táblázat A számítási eredmények min**ő**ségét jellemz**ő **számok** 

Az eltérések négyzetösszegeként használt paraméter értéke kisebb a HEC-HMS által számított vízhozam adatok felhasználása esetén. Ez azt jelenti, hogy ennek a modellnek kisebb a szisztematikus hiba mértéke, és kevesebb kiugró hibát tartalmaz, mint a WateRisk által számított vízhozam adatsor. A százalékos térfogat hibára WateRisk esetén kiugróan magas értéket számítottam, ami azt jelenti, hogy a számított térfogat jelentős mértékben eltér a mért térfogattól. Ezt jól szemlélteti a 20. ábra is.

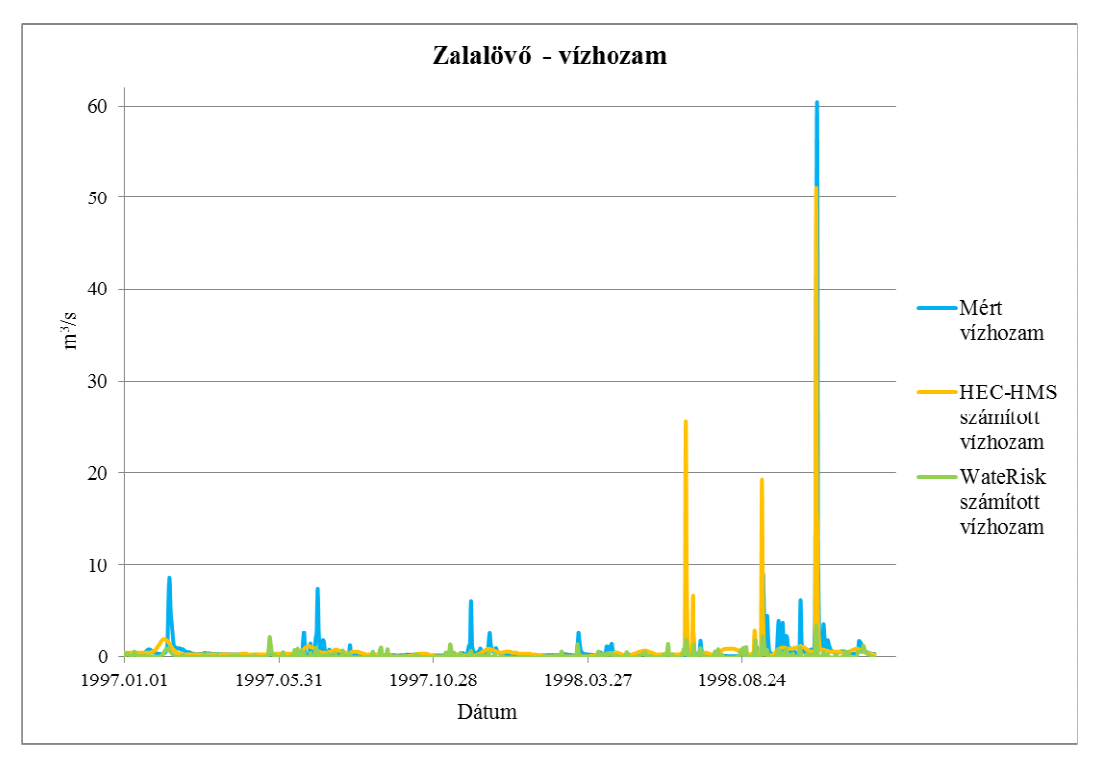

**20. ábra A mért és a modellek által számított vízhozam adatsorok** 

A 20 ábrán látható, hogy a százalékos térfogat hiba azért olyan magas a WateRisk esetén, mert a szimulált értékek mennyiségileg jelentősen elmaradnak a mért értékek mögött.

### **6. A KAPOTT EREDMÉNYEK ÉRTÉKELÉSE**

Az HEC-HMS-ben a hosszabb idejű események szimulálására csak az SMA algoritmus alkalmazható az alaphozam meghatározási módszerek közül, mivel a többi csak 14 napnál rövidebb események számítására alkalmas. A szimulációs időlépés hossza meghatározó jelentőségű a vizsgált folyamatok dinamikájának helyes leírása szempontjából. Ennek megfelelően a lépésköz megválasztását McEnroe (McEnroe, 2010) a szimuláció céljától teszi függővé:

- Ha az árhullámok csúcsainak pontos időbeli eltalálása a cél, akkor 1 éves vízhozam adatsort és 15 perces szimulációs időlépést javasol. (Ha technikailag lehetséges, akkor az 5 perces időlépés még jobb, de ez nem minden esetben megoldható.)
- Ha az össztérfogatok minél pontosabb megadása a cél, akkor 1 órás időlépést és legalább 1 évtizednyi vízhozamadatsort ajánl.

Az SMA alkalmazása esetén, a párolgás számítására a havi átlagos (Constant monthly) módszert javasolják, ahol a párolgás értéke – a hőmérséklettől és egyéb meteorológiai tényezőktől függetlenül – egy hónapon belül állandó a nap minden szakában, a hónap minden napján. Vagyis a fent megadott számítási lépésközök alapján a havi átlagérték alkalmazása durván elnagyolt megoldásnak tűnik. Figyelembe véve, hogy a párolgás a hidrológiai folyamatok szempontjából jelentős tényező, így ilyen nagyságrendű elhanyagolása a modell részletességét vonja kétségbe.

A szimuláció eredményei ezt igazolják. Még egy kis (a 192 km<sup>2</sup> összterületű, Zalalövőig tartó) részvízgyűjtőn is nehézséget jelent a modell kalibrálása. Sok esetben a mért árhullámokat a modell nem képes leírni, míg egyes árhullámokat a modell jelentősen felerősít.

A HEC-HMS-ben felépített modellem másik gyengesége a növények által felfogott csapadék (canopy interception) mértéke, melyet egész évben állandónak tekint a szimuláció során. A tényleges fizikai folyamat valójában erős összefüggést mutat a levél felületi index (Leaf Area Index, LAI) mérőszámmal, mely Magyarországon az évszaknak megfelelően nagy mértékben változik. A növények felületén tározódó csapadék mennyisége jelentősen befolyásolja a hidrológiai folyamatokat, így ennek elhanyagolása durva közelítést eredményez.

A HEC-HMS-ben csak az első részvízgyűjtőt kalibráltam. Ennek az az oka, hogy ez az egyetlen olyan részvízgyűjtő, ahova felvízi irányból nem jön víz a mederbe, így nincs felvízi peremfeltétel, ami valószínűsíthetően már alapból hibával terhelt lenne. Próbáltunk minden zavaró hatást, hibalehetőséget kizárni.

A WateRisk integrált hidrológiai modell a HEC-HMS-hez képest lényegesen több információt nyújt a vizsgált mintaterületről. Segítségével a területen részletes vízmérleg állítható fel, megbecsülhető a felszíni összegyülekezés, leírható a talajvízszint változása. Nagy előnye a HEC-HMS-hez képest, hogy a számítások eredményei cellaszinten, térképesen is megjeleníthetőek. Ilyen területi információ például a talajvízszint tükör pozíciója, a potenciális és tényleges párolgás, a terepi lefolyás, vagy a csatornában lefolyó víz mélység változásának nyomon követése.

Ebben az esetben a kalibrálás folyamata könnyebb volt abból a szempontból, hogy a szükséges paraméterek többsége – becsülhető – fizikai tartalommal bír, nem csak empirikus összefüggések – gyakran értelmezhetetlen értékű – együtthatója. Így a WateRisk esetében alapvetően nincs szükség hosszas érzékenységvizsgálatra alapuló tanulási folyamatra, melynek során az egyes paraméterek módosításának következtében kialakuló változásokat figyeljük. Mindennek ellenére a modell kielégítő kalibrálását idő hiányában már nem tudtam elvégezni.

További általános tapasztalatom, hogy az ún. túlparametrizált rendszer probléma mindkét algoritmus esetén fennáll. Ez azt jelenti, hogy a kalibráció során viszonyítási alapként szolgáló mérési pontok száma lényegesen kisebb, mint a beállítandó paramétereké. Így könnyen előfordulhat, hogy illeszkedés, "jóság" szempontjából hasonló eredmények akár teljesen eltérő paraméter kombinációkkal is elérhetőek. Ennek a problémának a feloldását jelenti új mérési pontok, mért adatsorok bevonása. Ilyen szempontból – figyelembe véve a számított eredmények széles skáláját – a WateRisk modellben lényegesen több tartalék van még.

Mindemellett még a bemenő adatok (csapadék, hőmérséklet és vízhozamok) bizonytalansága is felmerül, amelyek szintén hozzájárulhatnak az eredmények rosszabb minőségéhez. Például a hőmérséklet minden állomásra ugyanaz, a vízhozam adatsorokban szélsőségesen nagy és kis értékek is vannak. Az adatbizonytalanság mértékére vonatkozóan azonban érdemi információval nem rendelkezem.

### **7. ÖSSZEFOGLALÁS**

A dolgozatom célja vízgyűjtő szintű csapadék összegyülekezés vizsgálat volt a Zala folyó Zalaapátiig lehatárolt közel 1500 m<sup>2</sup>-es vízgyűjtőterületén. A feladat elvégzéséhez 2 eltérő felépítésű és működésű hidrológiai modellt alkalmaztam. Az első a nemzetközi gyakorlatban elterjedt HEC-HMS modell volt, amely hidrológiai válaszegységeken alapul (HRU) és empirikus, félempirikus összefüggésekkel írja le a folyamatokat. A második modell a tanszéken fejlesztett WateRisk integrált hidrológiai modell volt, amely osztott paraméteres és fizikai alapú.

A vízgyűjtő modelljének felépítését követően 2 éves (1997-1998) szimulációs vizsgálatokat végeztem a szoftverekkel, majd a kapott eredmények alapján elkezdtem kalibrálni a modelleket. A HEC-HMS-ben az empirikus összefüggésekből származtatott paraméterek és értelmezésük, a WateRiskben pedig a paraméterek nagyobb száma okozott nehézséget a kalibrálás folyamata során.

A HEC-HMS modellben az eddigi legjobb kalibráció alapján az alábbi eredményeket értem el az Zalalövőig lehatárolt vízgyűjtőterületen:

- Alaphozam: Sikerült egy olyan paraméterkészletet összeállítanom, mellyel a program által számított alaphozam változásai jól követik a mért alaphozamot. Ezzel a beállítással a számított idősor összértéke csak 20 %-kal haladja meg a mért idősor kumulált értékét.
- Felszíni lefolyás: A program a szimulációs időszak második felében az esetek többségében már sikeresen szimulálja a nagyobb jelentőséggel bíró csúcsokat, bár néha még számottevő értékbeli túlbecslés figyelhető meg.
- Vízhozam: A szimuláció eredményeként kapott vízhozam adatsor kumulált értéke, csak 8%-kal haladja meg a mért összértéket. A vízhozam csúcsok időbeni pontos leképzése ebben az esetben is a modellezett időszak második felében nagyságrendekkel jobb, mint az első felében.

A szimulációs vizsgálatok közben a program egyes nagymértékű elhanyagolásaira is fény derült. Például a hosszú idejű modellezési feladatok esetén javasolt Havi átlagos párolgás számítási módszer.

Összességében a modellezési feladatok során a programot technikailag könnyen kezelhetőnek találtam.

A WateRisk integrált hidrológiai modellben elért eredményeim.

- Felszíni lefolyás: A program által számított felszíni lefolyás értéke kisebb, mint a mért értékeké. Ez a különbség a modell kalibrálását követően várhatóan csökkeni fog.
- Vízhozam: A szimulációk eredményei alapján felmerül annak is a lehetősége, hogy a modell jelenlegi állapotában még megfelelő paraméterkészlettel sem lenne képes teljes mértékben leírni az árvízi vízhozamokat. Ez az eredmény a modellrendszer egy lehetséges továbbfejlesztési irányára világított rá, amin az érintett fejlesztői csapat el is kezdett dolgozni.

Mindent összevetve, a program a térinformatikai felületnek köszönhetően könnyen kezelhető, csak a felületi szerkesztés funkciók nehézkesek néha kicsit, de ez a probléma szintén fejlesztés alatt áll.

A dolgozat leadása után még terveim között szerepel a modellek kalibrálásának befejezése, valamint a validálási feladatok elvégzése.

### **8. KÖSZÖNET**

Szeretnék köszönetet mondani konzulenseimnek: Dr. Koncsos Lászlónak és Kozma Zsoltnak a lehetőségért, hogy bekapcsolódhattam a tanszéken folyó munkába, a dolgozatomban való közreműködésért, valamint a segítő, bíztató szavakért.

Ezen felül köszönettel tartozom a fejlesztői szoba minden "lakójának" © akik türelmesen meghallgatták az összes kérdésemet, és rengeteget segítettek.

És végül, de nem utolsó sorban hálával tartozom az "olvasószerkesztőmnek".  $\odot$ 

### **9. IRODALOMJEGYZÉK**

- European Environment Agency. (2000). *Corine Land Cover Data*. Letöltés dátuma: 2012.. szeptember 1., forrás: http://www.eea.europa.eu/themes/landuse/interactive/clc-download
- WateRisk 1.0 Kockázat alapú vízkészletgazdálkodási döntéstámogató rendszer . (2011). *Felhasználói Kézikönyv*.
- *Jakab és Társai Környezetvédelmi szolgáltató Kft.* (2012). Letöltés dátuma: 2012. október 17, forrás: http://www.jaketa.hu/software/wms/wms.html
- AGROTOPO adatbázis. (dátum nélk.). *MTA TAKI*. Letöltés dátuma: 2012. szeptember 1., forrás: http://www.mta-taki.hu/hu/osztalyok/gis-labor/agrotopo
- Bódis, K. (2008). Digitális domborzatmodellek és alkalmazási lehetőségeik az árvízi kockázatkezelésben (PhD értekezés) . Szegedi Tudományegyetem.
- Daniel, E. B. (2011). Watershed modeling and its application: a state-of-the-art review. *The Open Hydrology Journal*, 26-50.
- Dévai, G. (2010). Vízgazdálkodási modellrendszer érzékenységvizsgálata a Szamos-Kraszna belvizes területen (TDK dolgozat). BME VKKT.
- Feldman, D. A. (2000. március). *HEC-HMS Technical Reference.* Letöltés dátuma: 2012. augusztus 30, forrás: http://www.hec.usace.army.mil/software/hec-hms/documentation/HEC-HMS\_Users\_Manual\_3.3.pdf
- Fürjes , Z. (2011). Integrált hidrológiai modell fejlesztése: beszivárgási modellek vizsgálata a Tiszan nagykörüi öblözetén (TDK dolgozat). BME VKKT.
- Hydrologic Engineering Center. (dátum nélk.). *HEC-HMS 3.3 softwer*. Letöltés dátuma: 2012. augusztus 1., forrás: http://www.hec.usace.army.mil/software/hec-hms/
- Koncsos , L. (. (2012). *Jöv*ő*képt*ő*l a vízkészletkockázatig.* Budapest: BME VKKT.
- Koncsos , L., Jolánkai , Z., Koncsos, T., & Kozma, Z. (2011. szeptember). *Környezeti rendszerek modellezése (jegyzet).* Letöltés dátuma: 2011. október 7., forrás: http://www.vkkt.bme.hu/tantargy/?tid=94
- Kovács, Á. D. (2011. február). Tó- és területi párolgás becslésének pontosítása és magyarországi alkalmazásai (PhD értekezés) . BME VIT.
- Kozma , Z. (2010). WateRisk modellrendszer, elméleti áttekintés. SCENES nyári egyetem. Budapest.
- Kozma , Z., & Koncsos, L. (2011). Methodological Overview of a Coupled Water Resources Management Model System. In Topping , & Tsompanakis, *Proceedings of the Thirteenth International Conference on Civil, Structural and Environmental Engineering Computing* (old.: 157). Stirlingshere: Civil-Comp Press.
- Magyarország Földtani Atlasza. (dátum nélk.).
- McEnroe, B. M. (2010). *Guidlines for continous simolution of streamflow in Johnson County, Kansas, with HEC-HMS.* Kansas, USA: Department of Civil, Environmental and Architectural Engineering, University of Kansas.
- Neitsch, S. L., Arnold, J. G., Kiniry, J. R., & Williams, J. R. (2009). *Soil and Water Assesment Tool Theoretical Documentiation.* Letöltés dátuma: 2012. október 3, forrás: http://twri.tamu.edu/reports/2011/tr406.pdf
- Nyugat-dunántúli Környezetvédelmi és Vízügyi Igazgatóság. (2007. november 12.). *Jelent*ő*s vízgazdálkodási kérdések/problémák azonosítása a Zala vízgy*ű*jt*ő*- gazdálkodás tervezési alegységen.* Letöltés dátuma: 2012. augusztus 28., forrás: http://www.vizeink.hu/files/vizeink.hu\_0052.pdf
- Panday, S., & Huyakorn, P. S. (2004). A fully coupled physically-based spatially-distributed model for evaluating surface/subsurface flow. *Advances in Water Resources*, 361-382.
- PTE TTK internetes jegyzet. (2012). *Földtudományi alapismeretek* . Letöltés dátuma: 2012. október 22., forrás: http://tamop412a.ttk.pte.hu/files/kornyezettan9/www/ch16s03.html
- Quan, N. H. (2006). Rainfall-runoff modelling in the ungaguged Can Le catchment, Saigon river basin. Enschede, The Netherlands.
- Scharffenberg, W. A., & Fleming, M. J. (2008. szeptember). *HEC-HMS User's Manual.* Letöltés dátuma: 2012. augusztus 14, forrás: http://www.hec.usace.army.mil/software/hechms/documentation/HEC-HMS\_Users\_Manual\_3.3.pdf

Somlyódi, L. (2012). A víz világdilemmája.

- Spanoudaki, K., Stamou, A. I., & Nanou-Giannarou, A. (2009). Development and verification of a 3-D integrated surface water-groundwater model. *journal of Hydrology*, 410-427.
- SRTM Digital Elevation Data. (2008. augusztus 19.). *The CIGAR Consortium*. Letöltés dátuma: 2012. augusztus 22., forrás: SRTM 90m Digital Elevation Data: http://srtm.csi.cgiar.org/index.asp
- Vízügyi és Környezetvédelmi Központi Igazgatóság. (2010. április). Letöltés dátuma: 2012. augusztus 28, forrás: http://www.nyuduvizig.hu/upload/4\_1\_Zala\_vgt.pdf

**FÜGGELÉK**

#### **I. A domborzat kialakítása**

A WateRiskben alkalmazott domborzatmodell elkészítésénél számos szempontot figyelembe vettem, hogy a lehető legpontosabbat alkalmazzam a szimulációk sikeressége érdekében.

A domborzat elkészítéséhez először a tanszéken megtalálható SRTM 50x50 méteres felbontású, méteres pontosságú raszter fájlt, valamint a FÖMI féle 50x50 méteres felbontású 2 tizedes pontosságú raszter fájlt hasonlítottam össze. Mind a kettőből kivágatot készítettem (a WMS-ben már előzőleg lehatárolt vízgyűjtő kiterjedésének megfelelően), melyek az 1. és a 2. ábrán láthatók.

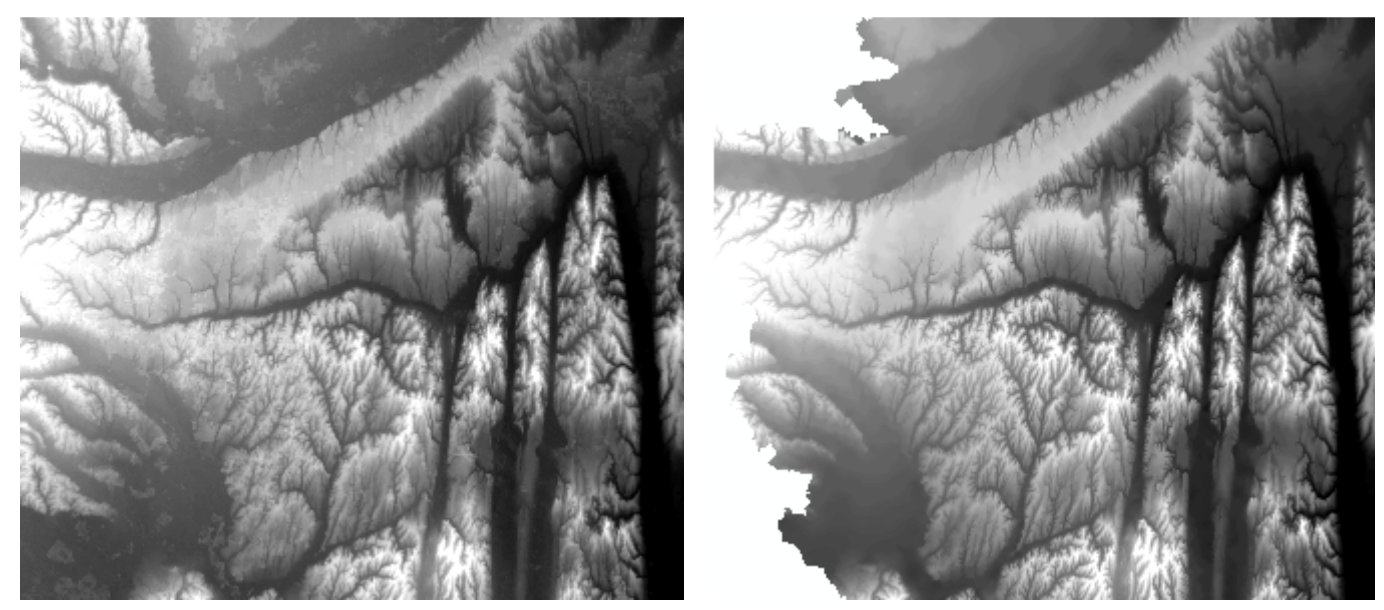

**I. ábra SRTM-50 kivágat II. ábra DDM-50 kivágat** 

Ezután az ArcGIS program hidrológiai alkalmazásait felhasználva a domborzatmodellek alapján elkészítettem a csapadék összegyülekezés gridet (számos egyéb mellett), melyek a 3. és 4. ábrán láthatók.

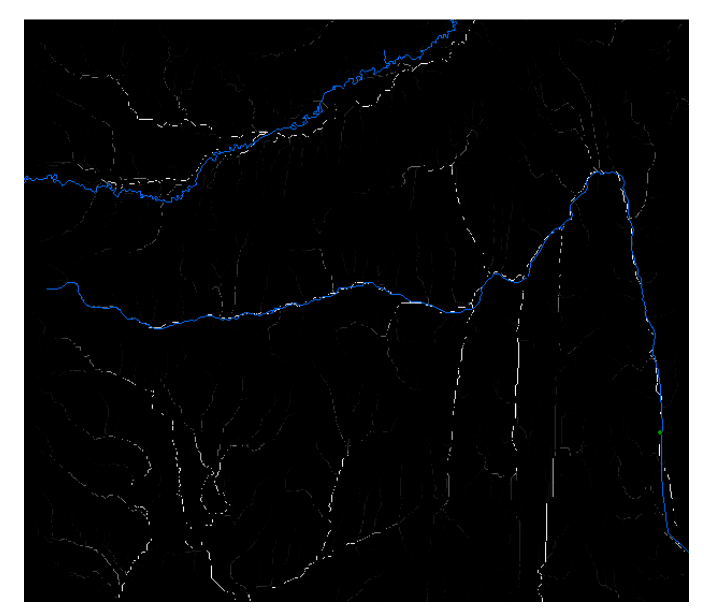

**III. ábra Csapadék összegyülekezés grid az SRTM-50 raszter re** 

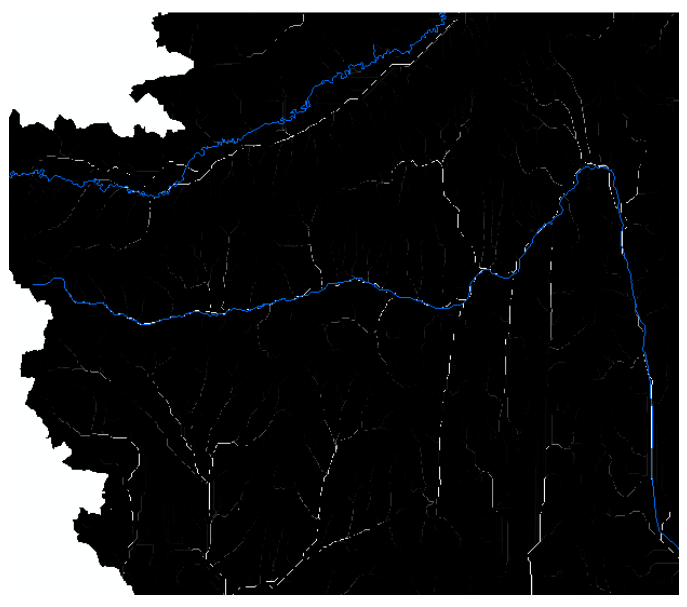

**IV. ábra Csapadék összegyülekezés grid a DDM-50 raszterre** 

Az ábrákon kék színnel megjelenítettem a Zala és a Rába folyókat is. A képeken a fehér szín azokat a szomszéd cellákhoz képest alacsonyabban fekvő cellákat mutatja, melyeken a csapadék összegyülekezik és tovább folyik. Jól látható, hogy a két modellen eltérő a csapadék összegyülekezésének útvonala, és sok esetben a domborzat hibái miatt meg is szakad az. Összehasonlításképpen, elkészítettem a területeken a Zala folyóra a Zalaapátiig lehatárolt vízgyűjtőt.

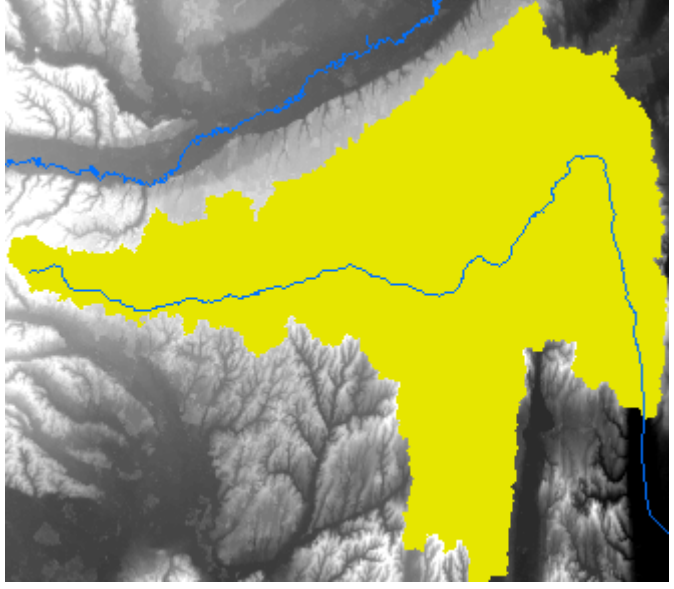

**V. ábra Zalaapátiig lehatárolt vízgy**ű**jt**ő **az SRTM 50 raszterfájlon** 

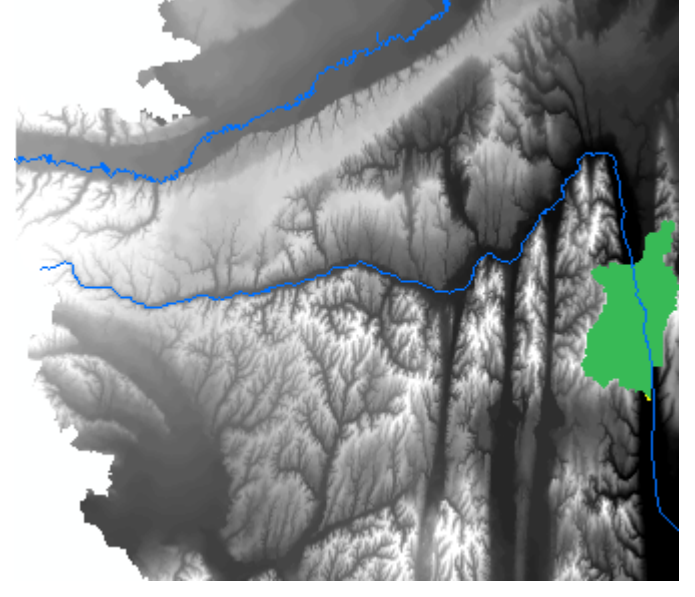

**VI. ábra Zalaapátiig lehatárolt vízgy**ű**jt**ő **a DDM 50 raszterfájlon** 

Az 5. ábrán található vízgyűjtőterület alakja igen jó közelítése a már WMS-ben lehatárolt vízgyűjtőnek. A 6. ábrán azonban látható, hogy a DDM-50-ben nem sikerült megfelelő vízgyűjtő területet lehatárolnom még akkor sem, amikor megváltoztattam a kifolyási pont helyzetét, mivel a domborzat nem tette ezt lehetővé. Ezért a továbbiakban, csak az SRTM adatállománnyal dolgoztam.

Mivel a vizsgált mintaterületem meglehetősen nagy (közel 1500 km<sup>2</sup>), ezért a WateRiskben felhasznált adatok cellaméretét 250 m X 250 m-ben határoztuk meg. Így megközelítőleg 24000 aktív cellával kell számolni a programnak a szimulációk közben, még ha 50 m X 50 m-es cellaméretet

alkalmaznánk, ez a szám 600000 lenne, mely jelentősen megnövelné a szimuláció futási idejét. A domborzat modell cellaméretének módosításához az alábbi 5 módszert alkalmaztam:

- 1. Adott domborzat cellaméretét csak az adat kiexportálásakor módosítottam, és mentettem (továbbiakban: Exportálás)
- 2. Majority
- 3. Nearest
- 4. Cubic
- 5. Bilinear

Az eredményül kapott gridek a 7-11. ábrán láthatók.

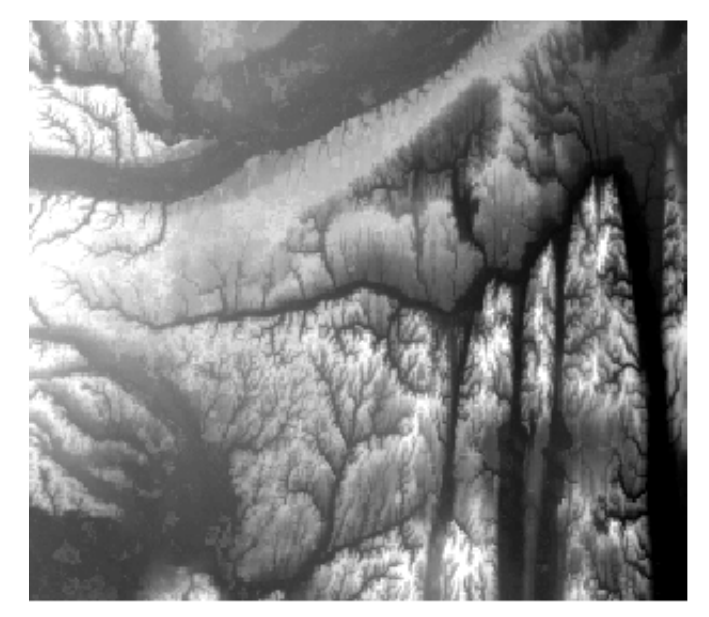

**VII. ábra Az exportálás eredménye VIII. ábra A Majority eredmény** 

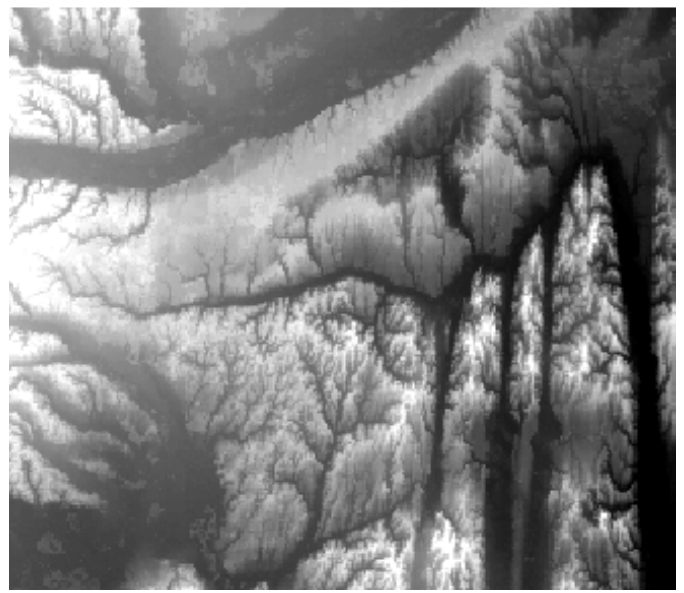

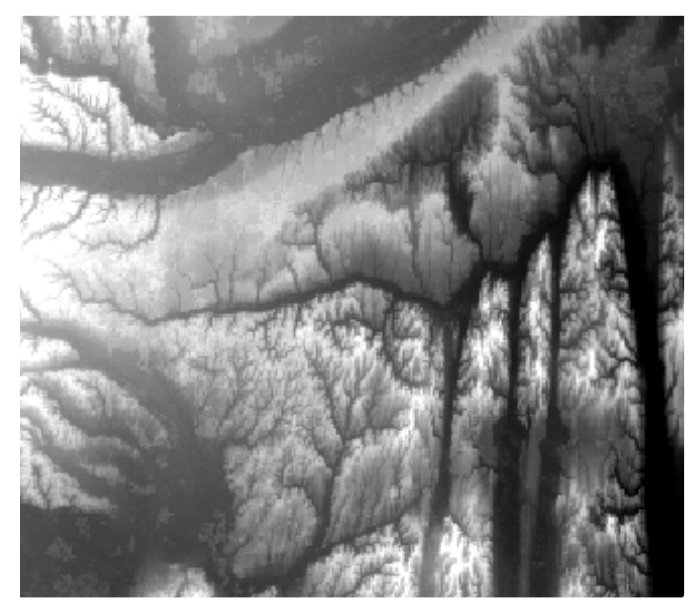

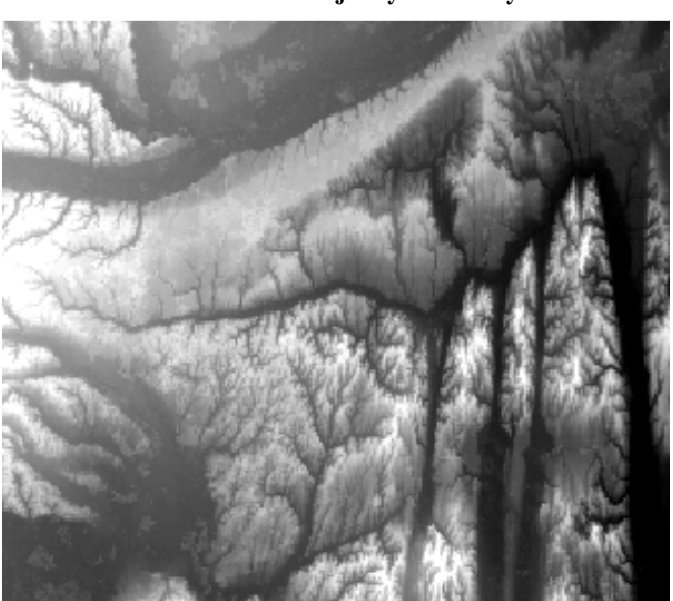

**IX.** ábra A Cubic módszer eredménye **X.** ábra A Bilinear módszer eredménye

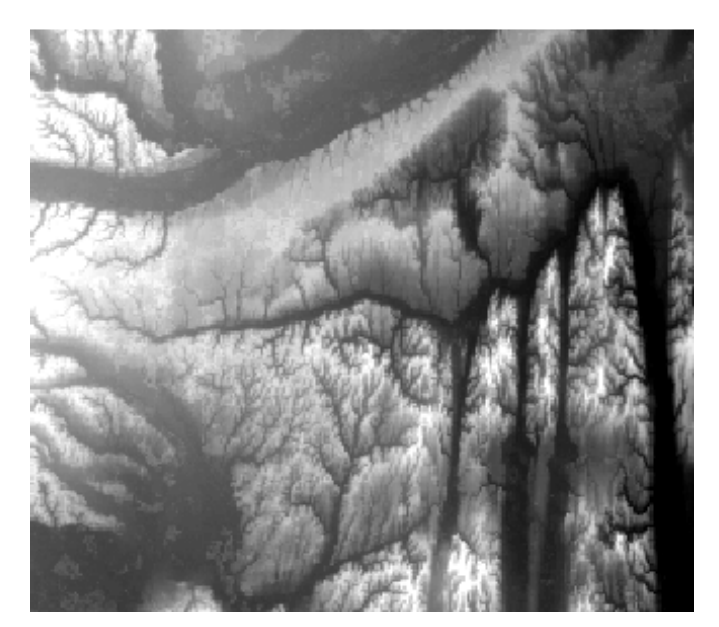

**XI. ábra A Nearest módszer eredménye** 

Az eredményül kapott 5 db domborzat gridből 3 (Nearest, Bilinear, Cubic módszerrel létrehozott) magasság tartománya (101m -371m) teljes mértékben megegyezett, ezért a Raster Calculatorral ellenőriztem azt a feltevésemet, hogy ezek a domborzatok teljes egészében megegyeznek. Ez igaznak bizonyult, így a továbbiakban a Nearest funkcióval előállított domborzatot vizsgáltam csak.

A következő ábrákon a csapadék összegyülekezési gridek és a Zala, valamint a Rába folyók láthatók. Az SRTM 50-hez és DDM 50-hez hasonlóan, itt is jól megfigyelhető, hogy az egyes domborzatok közötti különbségek eredményeként az összegyülekezési cellák más és más helyen helyezkednek el mindhárom esetben.

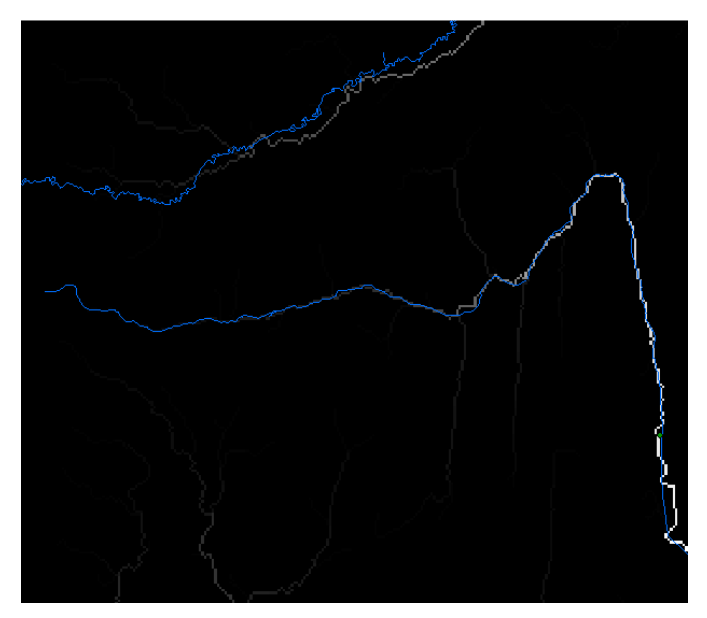

**XII. ábra Az exportált módszerrel készített gridb**ő**l készült csapadék összegyülekezés útja** 

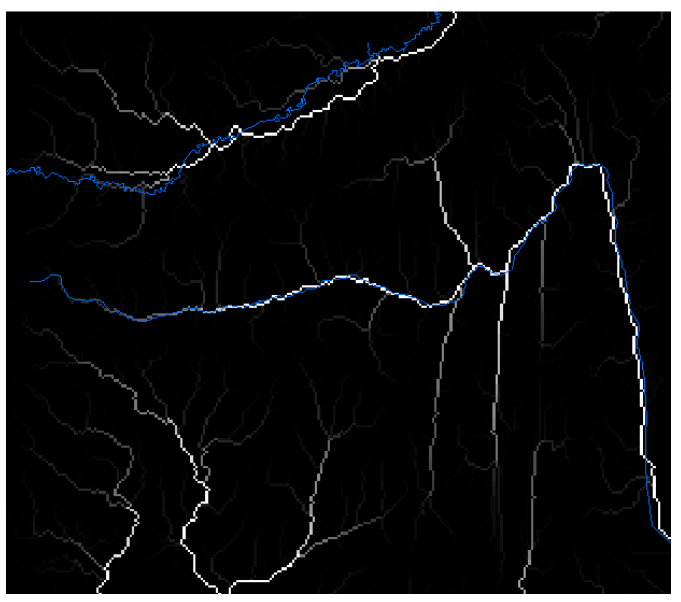

**XIII. ábra A Majority módszerrel készült grid csapadék összegyülekezése** 

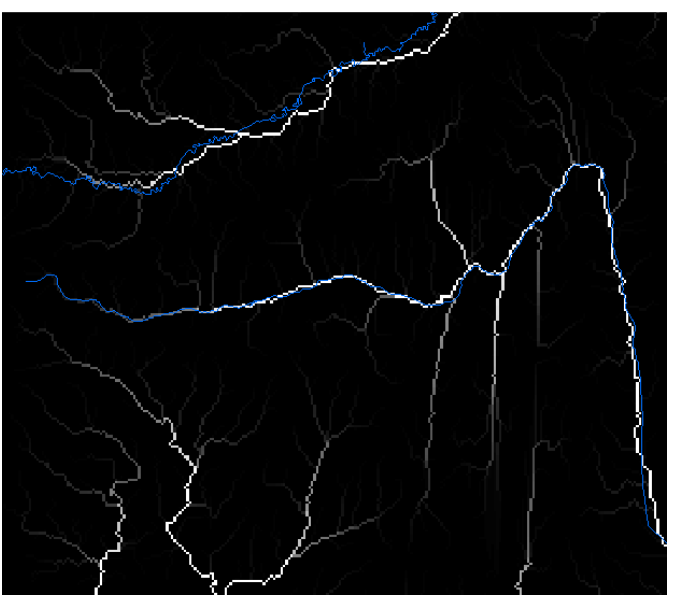

**XIV. ábra A Nearest módszerrel lehatárolt gridb**ő**l készített** 

 **csapadék összegyülekezési grid** 

A 3 domborzatra lehatároltam a vízgyűjtőterületeket is, hogy a méretüket össze tudjam hasonlítani a WMS-ben lehatárolt vízgyűjtő méretével. A 15. – 17. ábrákon ezeket ábrázoltam.

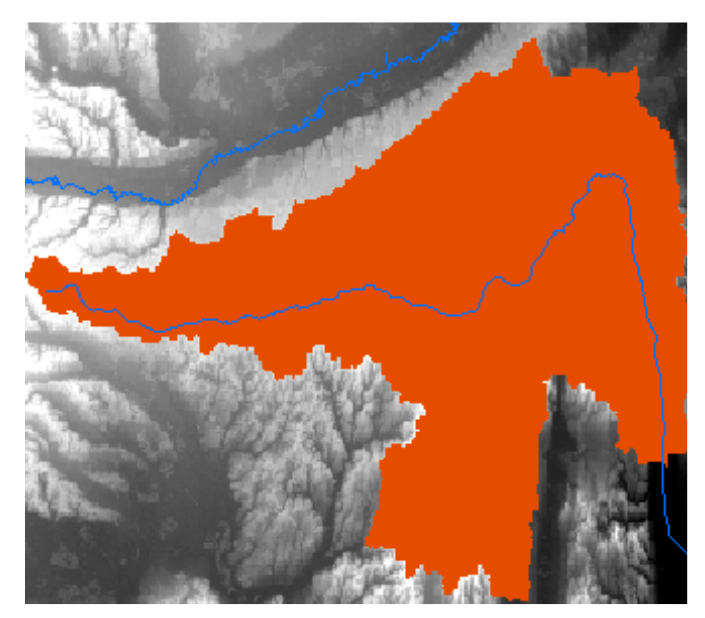

**XV. ábra A kiexportált griden lehatárolt vízgy**ű**jt**ő**terület Zalaapátiig** 

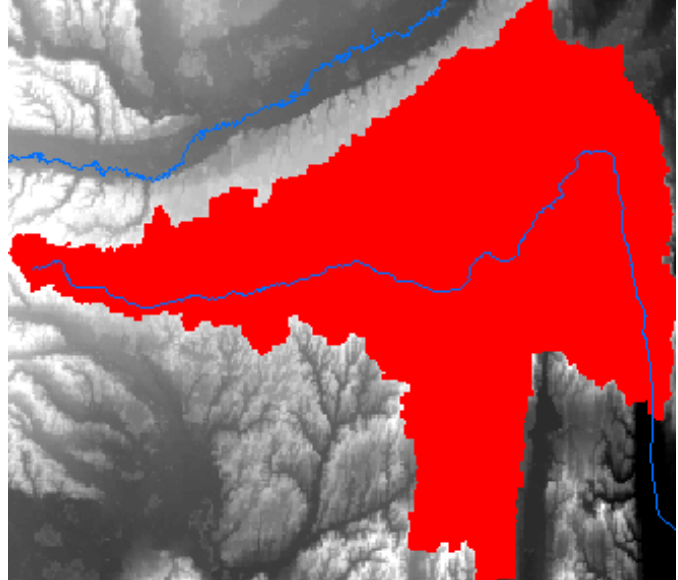

**XVI. ábra A Majority módszerrel el**ő**állított griden lehatárolt vízgy**ű**jt**ő**terület** 

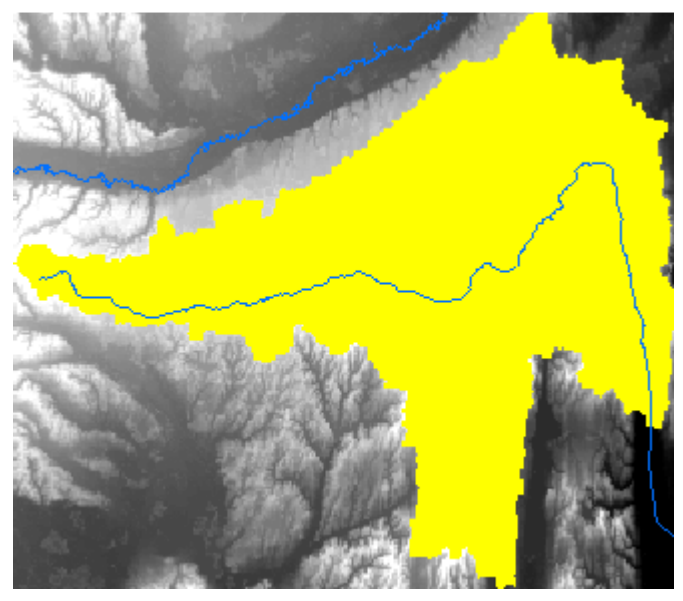

**XVII. ábra A Nearest módszerrel el**ő**állított griden kialakított vízgy**ű**jt**ő**terület Zalaapátiig** 

A kapott eredményeket a domborzatok magasságtartományának, a lefolyástalan cellák számának, és a lehatárolt vízgyűjtőterület nagyságának függvényében összehasonlítottam. A számszerűsített értékeket az 9. táblázat tartalmazza.

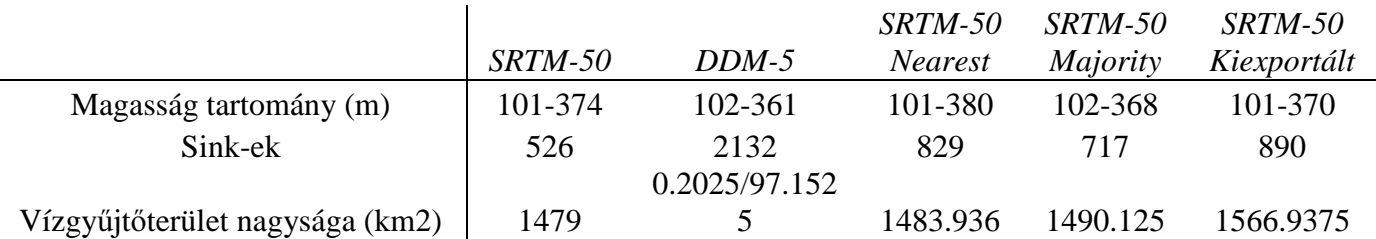

Az összehasonlítás eredményeként a Nearest módszerrel előállított domborzatot alkalmaztam a WateRiskben történő szimulációk alakalmával.

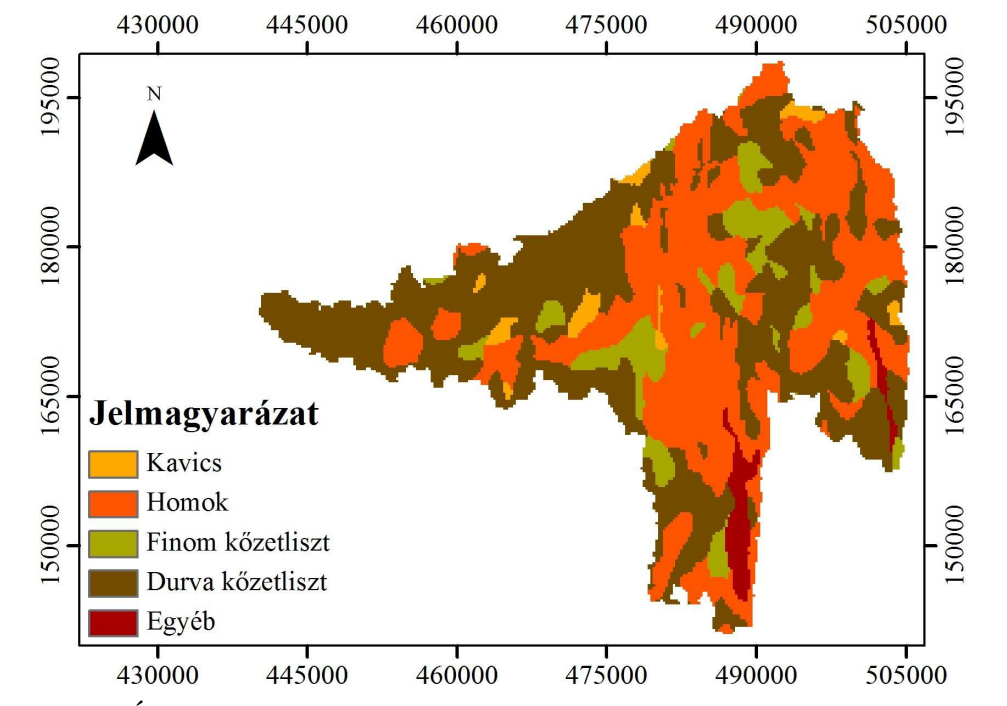

#### **II. Talajgridek, és térképek**

**XVIII. ábra A MÁFI adatbázis alapján készített talajgrid a talaj 2,5-5,0 és 3,3-6,6 m-es mélységében.** 

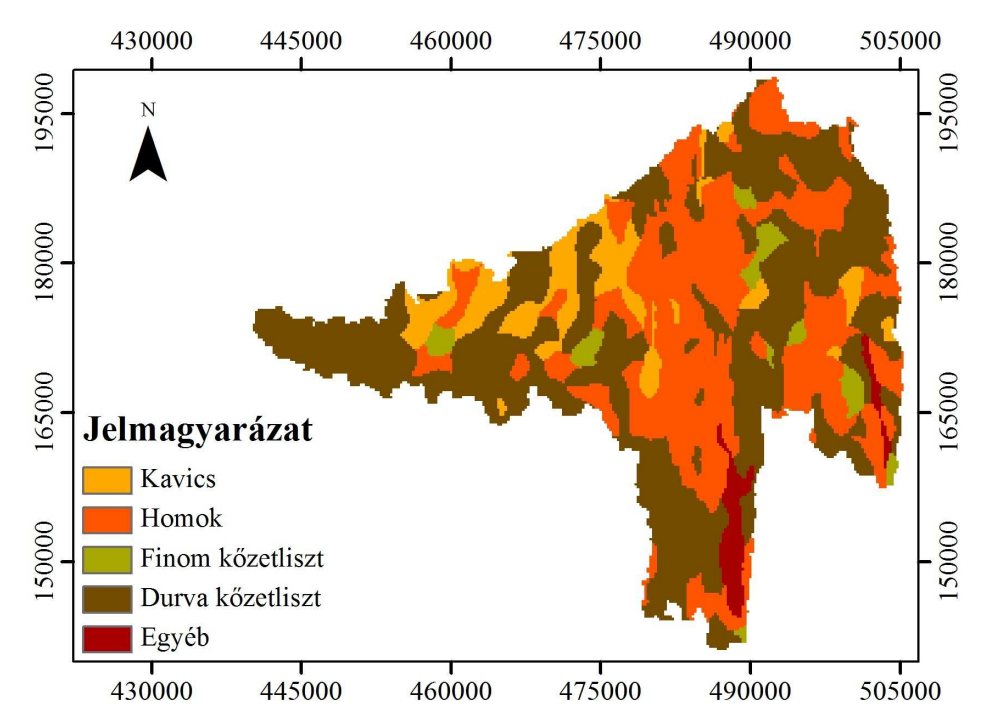

**XIX. ábra A MÁFI adatbázis alapján készített talajgrid a talaj 5,0-7,5 és 6,6-9,0 m-es mélységben.** 

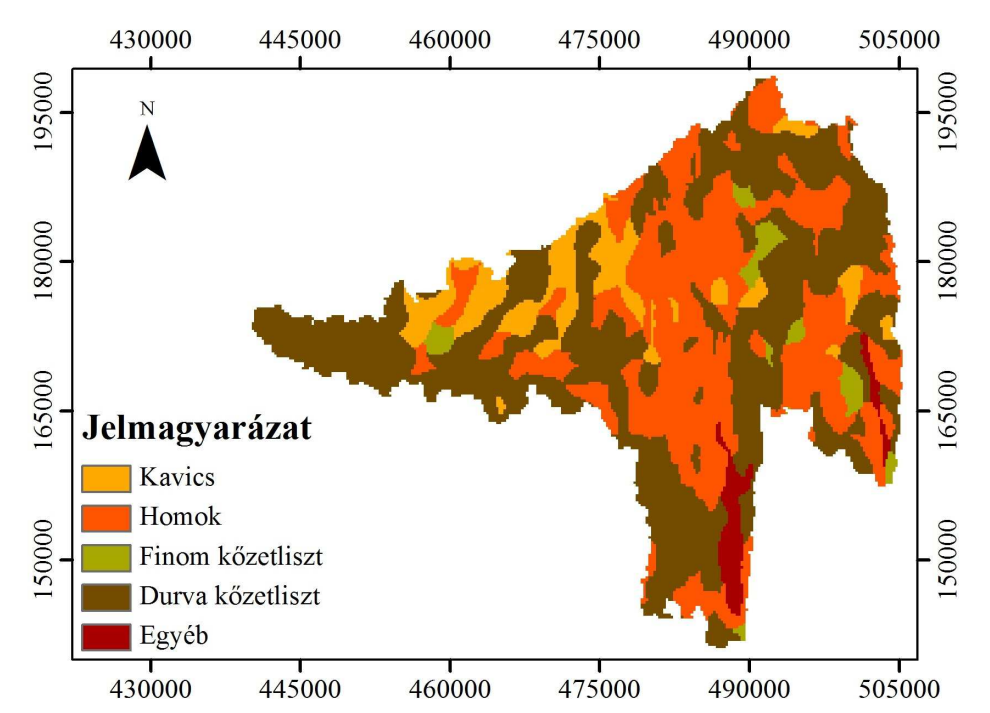

**XX. ábra A MÁFI adatbázis alapján készített talajgrid a talaj 7,5-10,0 és 9,9- 10,0 m-es mélységben.** 

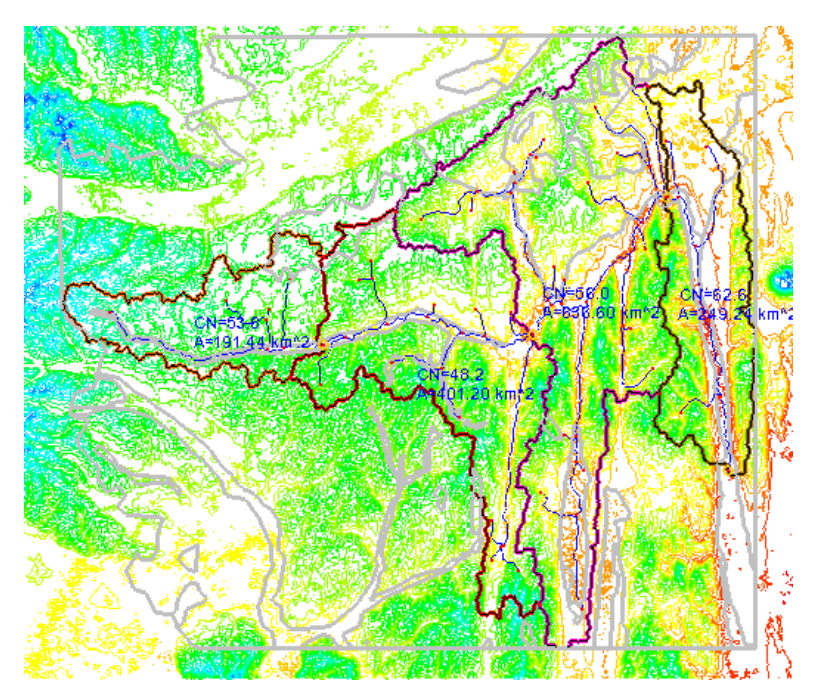

**XXI. ábra A WMS szoftverben felépített mintaterület és az AGROTOPO fedvény (szürke)** 

#### **III.A mintaterületen található területhasználat típusok és nagyságuk**

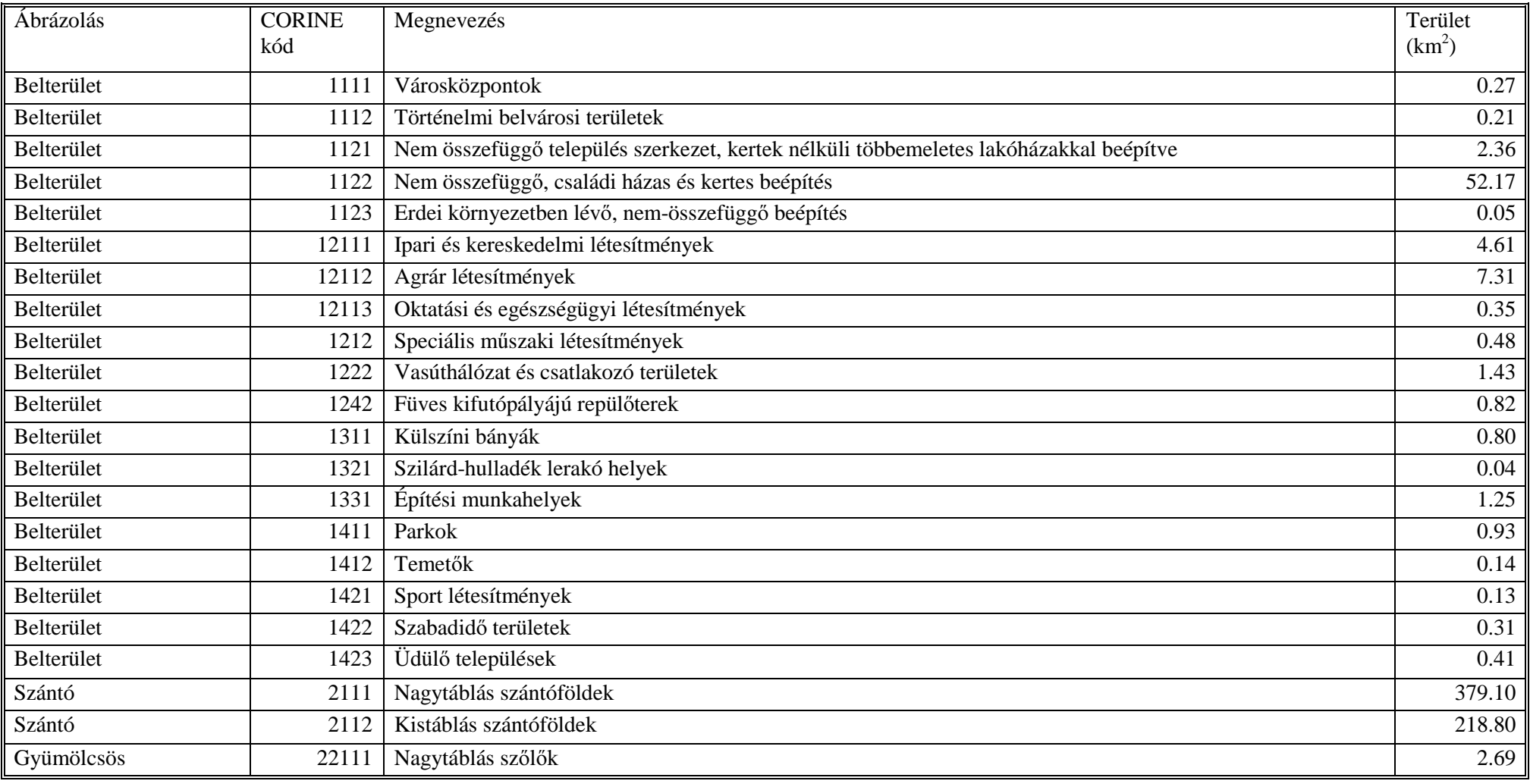

Bor Anikó<br>hidrológiai modellek összehasonlító vizsgálata<br>hidrológiai modellek összehasonlító vizsgálata

| Gyümölcsös                   | 22112 | Kistáblás szőlők                                                                                              | 24.10  |
|------------------------------|-------|----------------------------------------------------------------------------------------------------|--------|
| Gyümölcsös                   | 2221  | Gyümölcsfa ültetvények                                                                                        | 10.13  |
| Gyümölcsös                   | 2222  | Bogyós ültetvények                                                                                            | 0.17   |
| Rét, legelő                  | 2311  | Intenzív legelők és erősen degradált gyepek bokrok és fák nélkül                                              | 52.84  |
| Rét, legelő                  | 2312  | Intenzív legelők és erősen degradált gyepek fákkal és bokrokkal                                               | 27.36  |
| Rét, legelő                  | 3211  | Természetes gyep fák és cserjék nélkül                                                                        | 18.47  |
| Vegyes mezgazd.-i<br>terület | 2421  | Komplex művelési szerkezet épületek nélkül                                                                    | 16.47  |
| Vegyes mezgazd.-i<br>terület | 24221 | Komplex művelési szerkezet szórt elhelyezkedésű épületekkel                                                   | 55.73  |
| Vegyes mezgazd.-i<br>terület | 24222 | Tanyák                                                                                                    | 1.28   |
| Vegyes mezgazd.-i<br>terület | 2431  | Mezgazd.-i területek túlsúlyban szántókkal és jelentős természetes vegetációval                               | 8.30   |
| Vegyes mezgazd.-i<br>terület | 2432  | Mezgazd.-i területek túlsúlyban intenzív legelőkkel és jelentős természetes vegetációval                      | 8.96   |
| Vegyes mezgazd.-i<br>terület | 2433  | Mezgazd.-i területek túlsúlyban szórt megjelenésű természetes vegetációval                                    | 3.44   |
| Vegyes mezgazd.-i<br>terület | 2435  | Mezgazd.-i területek állandó kultúrák jelentős előfordulásával, és szórt megjelenésű természetes vegetációval | 8.45   |
| Erdő                         | 2226  | Fűzfa ültetvények                                                                                             | 0.50   |
| Erdő                         | 3111  | Zárt lombkoronájú természetes lombhullató erdők nem vizenyős területen                                        | 261.98 |
| Erdő                         | 3112  | Zárt lombkoronájú természetes lombhullató erdők, vizenyős területen                                           | 14.46  |
| Erdő                         | 3113  | Nyílt lombkoronájú természetes lombhullató erdők nem vizenyős területen                                       | 2.20   |
| Erdő                         | 3114  | Nyílt lombkoronájú természetes lombhullató erdők, vizenyős területen                                          | 6.63   |
| Erdő                         | 3115  | Lombos erdő ültetvények                                                                                       | 73.34  |
| Erdő                         | 3121  | Zárt lombkoronájú természetes fenyőerdők                                                                      | 19.23  |
| Erdő                         | 3125  | Tűlevelű ültetvények                                                                                          | 62.92  |
| Erdő                         | 3131  | Szálanként elegyes természetes (lombos és fenyő) erdők zárt lombkoronával                                     | 13.20  |
| Erdő                         | 3135  | Csoportosan elegyes természetes (lombos és fenyő) erdők zárt lombkoronával                                    | 17.05  |

Bor Anikó<br>hidrológiai modellek összehasonlító vizsgálata<br>hidrológiai modellek összehasonlító vizsgálata

| Erdő                | 3139  | Elegyes ültetvények                                             | 16.07    |
|---------------------|-------|-----------------------------------------------------------------|----------|
| Erdő                | 3212  | Természetes gyep fákkal és cserjékkel                           | 17.75    |
| Erdő                | 3241  | Fiatalos erdők és vágásterületek                                | 26.95    |
| Erdő                | 3243  | Spontán cserjésedő-erdősödő területek                           | 15.17    |
| Erdő                | 3244  | Csemetekertek, erdei faiskolák                                  | 0.05     |
| Vizenyős terület    | 4111  | Édesvizű mocsarak                                               | 7.04     |
| Vizenyős terület    | 4121  | Tőzeglápok kitermelés alatt                                     | 1.41     |
| Vizenyős terület    | 4122  | Természetes tőzeglápok bokrok és fák szórványos előfordulásával | 3.96     |
| Álló- és folyóvizek | 5111  | Folyóvizek                                                      | 0.58     |
| Álló- és folyóvizek | 5112  | Csatornák                                                       | 0.85     |
| Álló- és folyóvizek | 51211 | Állandó vizű természetes tavak                                  | $0.00\,$ |
| Álló- és folyóvizek | 51212 | Természetes, időszakos, szikés tavak                            | 0.01     |
| Álló- és folyóvizek | 51221 | Mesterséges tavak, víztározók                                   | 6.98     |
| Álló- és folyóvizek | 51222 | Halastavak                                                      | 0.32     |

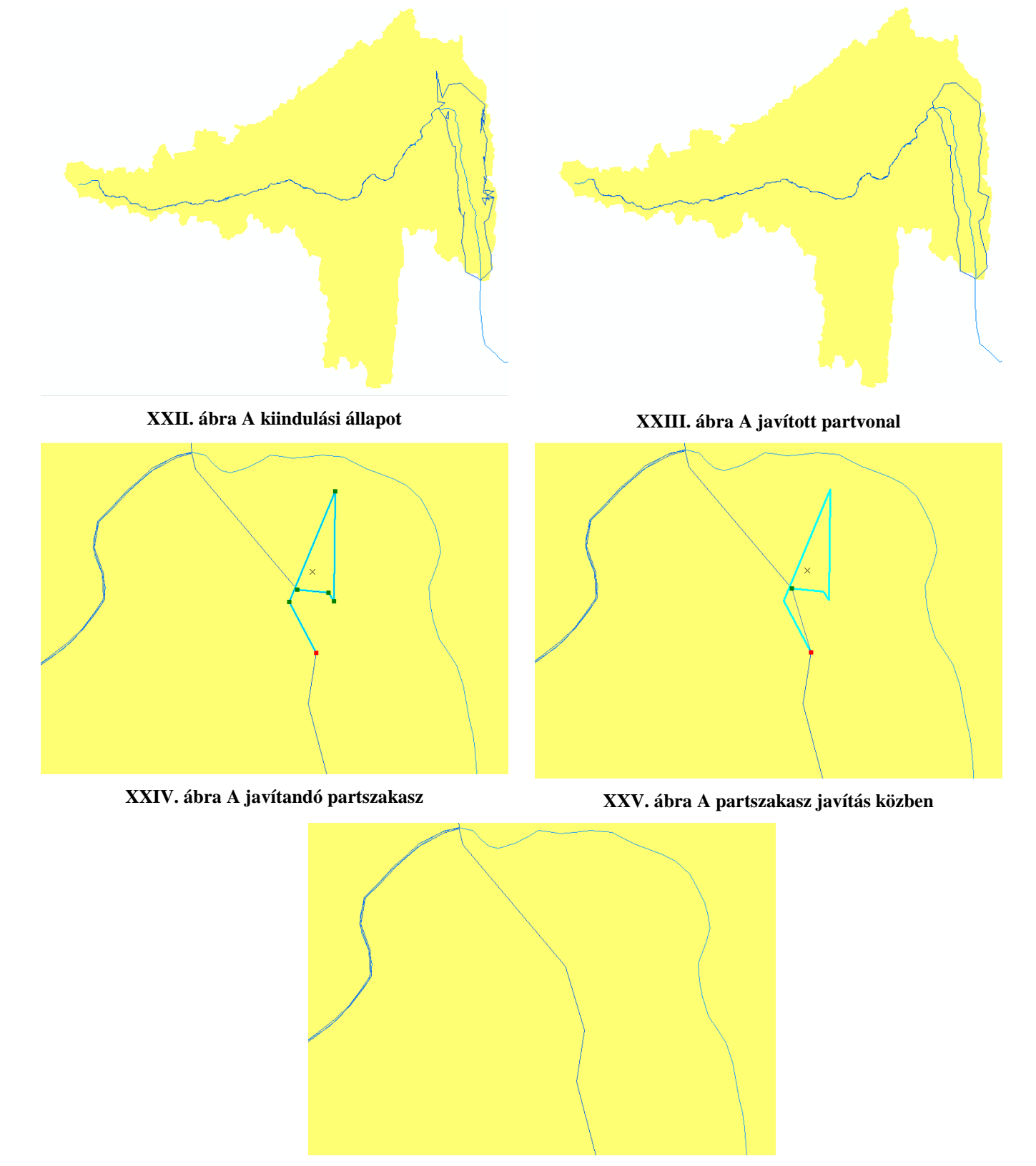

### **IV. Az automatikusan generált partvonalak javítása ArcGIS-ben**

**XXVI. ábra A már javított partszakasz**